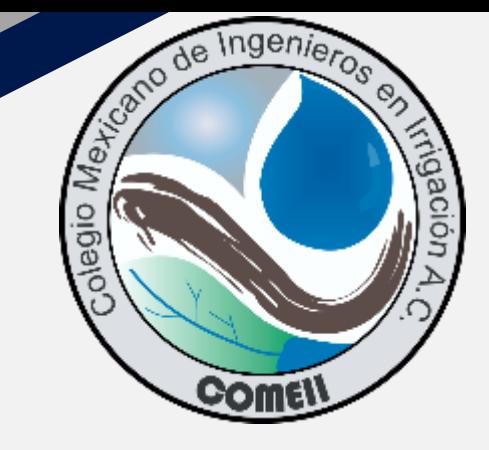

### **Webinar 23**

# **AquaCrop**

Webinar

**COMEII** 

**Crop Water Productivity Model** 

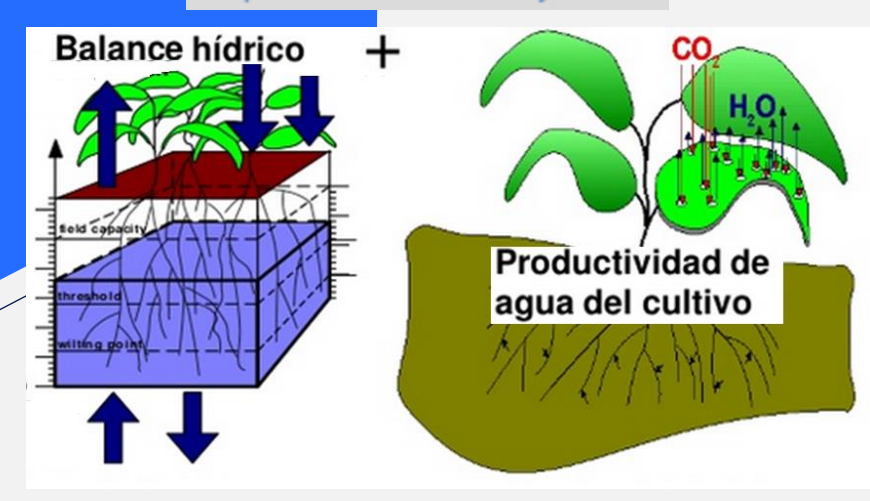

**La simulación del desarrollo de cultivos con el modelo AquaCrop: conceptos y métodos**

**Dr. Waldo Ojeda Bustamante Presidente** 

Colegio Mexicano de Ingenieros en Irrigación

**julio del 2020**

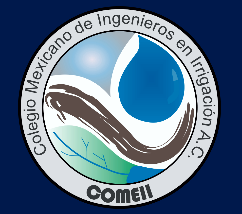

### **Índice**

- **1. ¿Qué es un modelo de simulación?**
- **2. Alcances y aplicaciones del AquaCrop**
- **3. Conceptos base del AquaCrop**
- **4. Subsistemas del AquaCrop**
- **5. El AquaCrop interconectado**
- **6. Conclusiones**

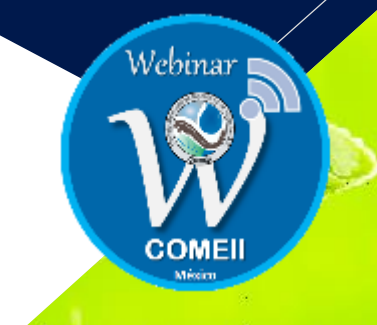

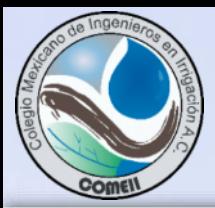

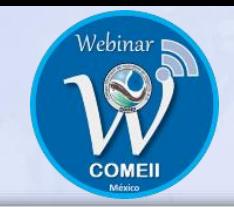

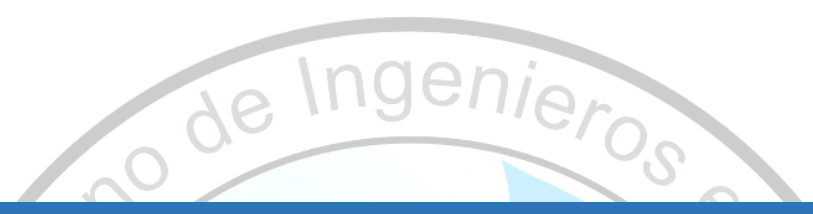

## 1. ¿Qué es un modelo de simulación?

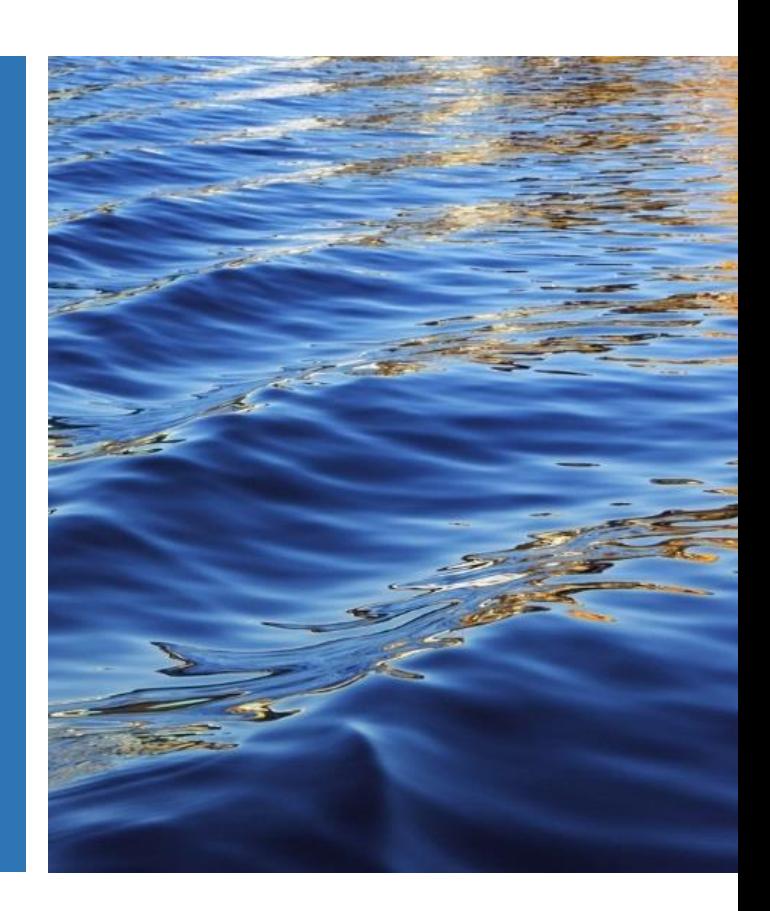

### **¿Qué es un modelo?**

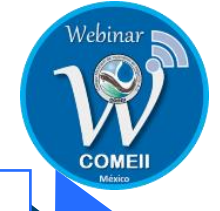

- Un modelo es una abstracción o representación **simplificada de un sistema real**, compuesto de objetos y factores que interactúan entre si en forma organizada.
- Cuando el sistema se simplifica a través de un modelo, puede apoyar en el análisis de su comportamiento con la generación de proyecciones o pronósticos de variables de respuesta de interés.

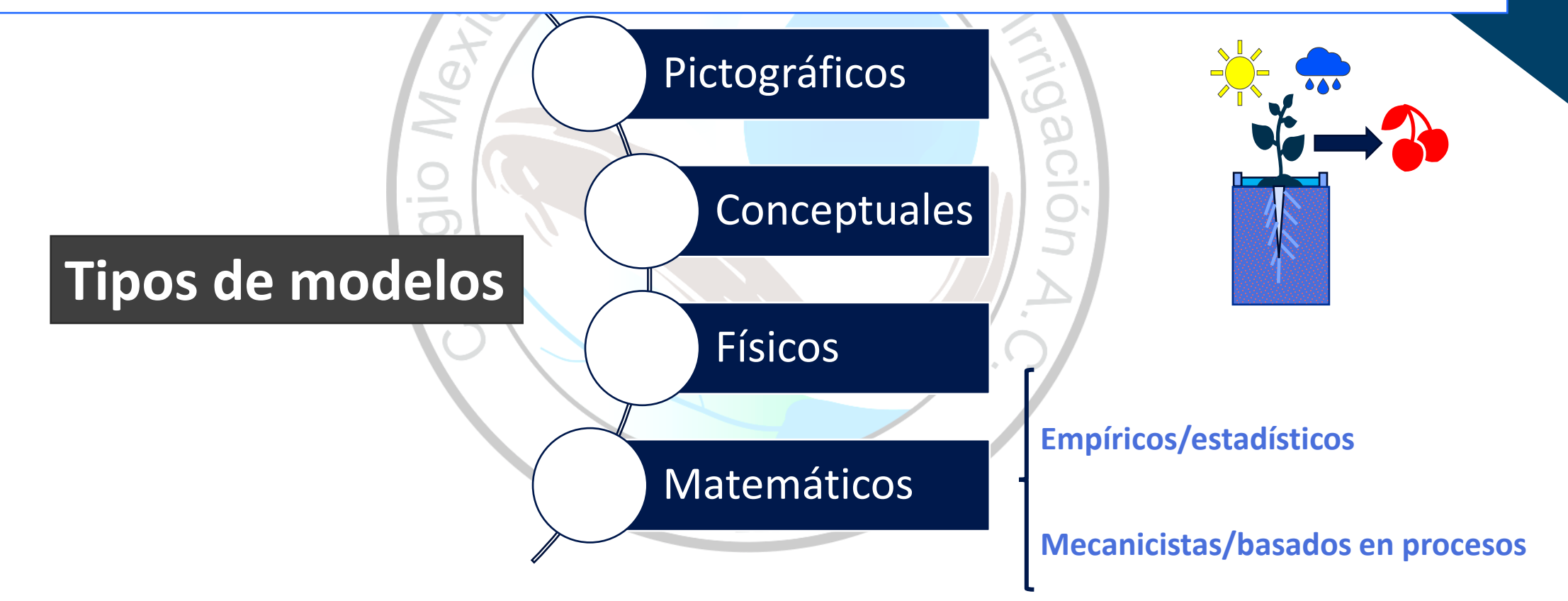

#### **Modelos matemáticos en la agricultura**

**Simplifican un sistema real a través de una o mas ecuaciones que describen el comportamiento de las variables de interés del sistema agrícola bajo estudio.**

Los dos tipos de **modelos** más usados en la agricultura son: **Modelos estadísticos** que describen **Modelos mecanicistas** son construidos del la correlación entre las variables, con conocimiento de procesos físicos, químicos, limitada información del proceso de biológicos que gobiernan el sistema agrícola causas y efectos del fenómeno bajo estudio. 1.0 **Modelos de regresión** empíricos para  $\sum_{i=1}^{n}$ **Modelos de programación lineal** para relacionar datos experimentales con un decidir sobre la cantidad y composición  $\frac{6}{2}$  0.6 modelo matemático a través de uno o de insumos y recursos a utilizar Y=1.005[1-exp(-0.6 X)]<sup>1.2</sup>

mas parámetros de ajuste.

Variable inde

**Datos experimentales Experimento 1** Experimento 2

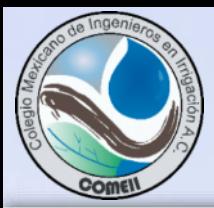

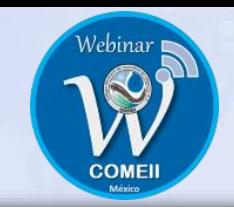

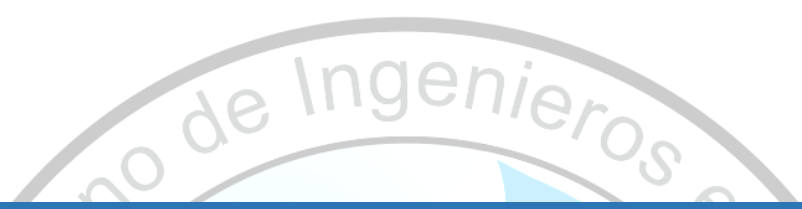

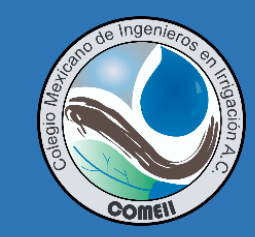

## ¿Qué es la simulación?

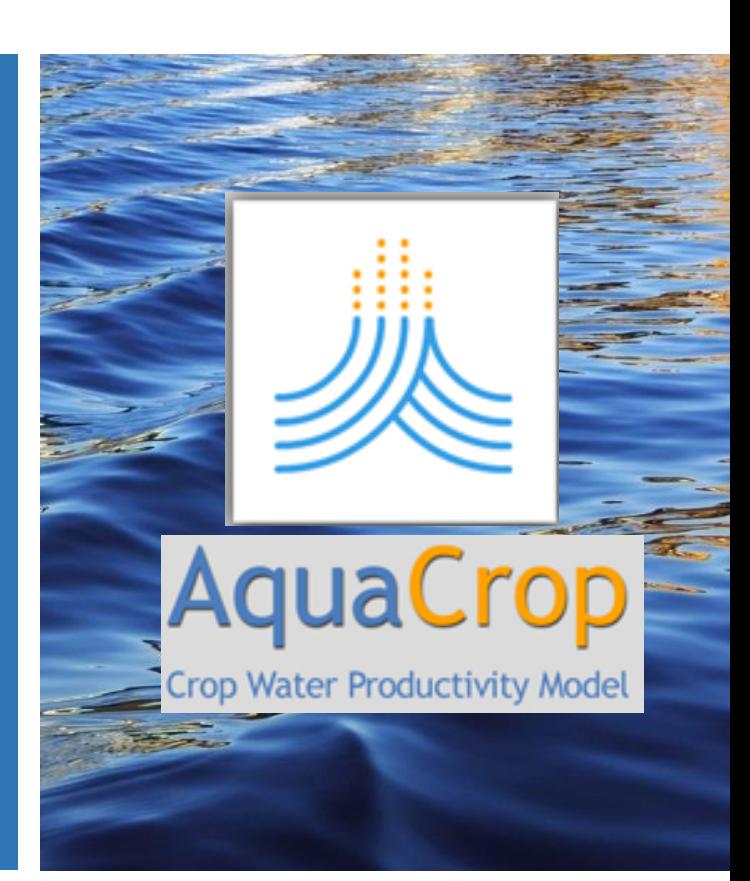

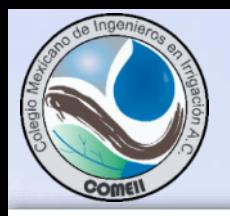

#### Simulación computacional de sistemas productivos

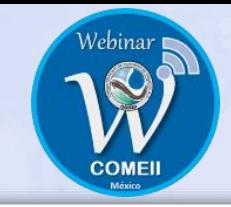

Representación analítica de un o mas procesos productivos interrelacionados un sistema real y que es representando en un modelo y es "ejecutado" o proyectado en función del tiempo, con el apoyo de herramientas matemáticas y computacionales para "reproducir", analizar y predecir su funcionamiento sujeto a ecuaciones que gobiernan el proceso y condiciones iniciales, y de frontera.

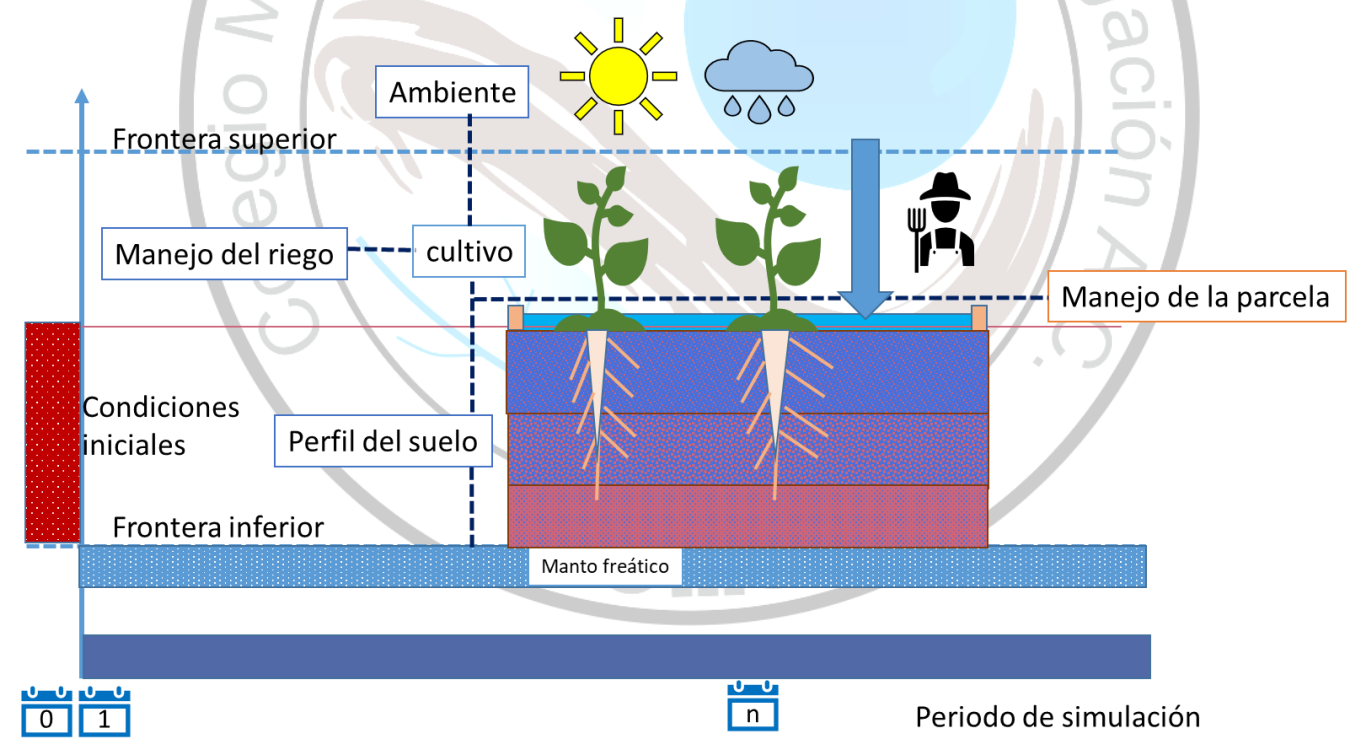

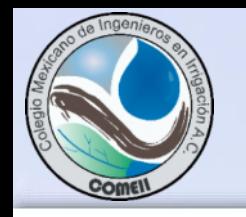

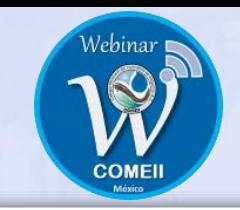

- **1. Asunciones.** Conjunto de suposiciones, leyes, restricciones, principios, en que se basa el comportamiento del sistema bajo estudio y que constituye el soporte del modelo.
- **2. Parámetros.** Variables control que se mantienen fijas para observar como las variables de entrada (independientes o básica) definen las variables de salida (dependiente o simulada)
- **3. Entradas.** Son los valores de las variables básicas de inicio de la simulación o de frontera del sistema agua-suelo-planta-ambiente.
	- **Condiciones iniciales**. Valores iniciales de las variables independiente, t=0
	- **Condiciones de frontera.** Valores de las variables en la frontera del sistema, t>0

**4. Algoritmos.** Convierten los valores de las variables de entrada, a través de una serie de operaciones definidas por el modelo del sistema, en valores de salida de acuerdo a ecuaciones matemáticas o reglas de decisión, compatibles con las asunciones definidas.

**5. Salidas.** Valores simulados de las variables de repuesta del sistema generadas por el algoritmo codificado, que permiten analizar el comportamiento del sistema a las variables de entrada.

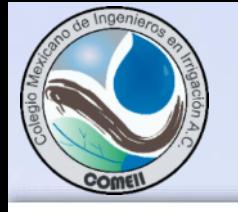

Para que se usa la simulación de sistemas de producción

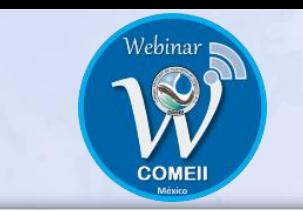

- oOptimización de insumos y recursos
- oSimulación de estrategias nuevas o mejoradas
- oIdentificación de restricciones y puntos críticos del sistema de producción Evaluación de alternativas de mejora del sistema de producción
- oAnálisis de la capacidad máxima o demanda pico de del sistema de producción
- oEstimación de la eficiencia / productividad del sistema de producción
- oSimulación de condiciones extremas
- oSimulación del comportamiento futuro del sistema

#### **¿Qué son los modelos para simular el crecimiento de cultivos como el AquaCrop?**

Son generalmente modelos mecanicistas codificados en programas computacionales, que pueden **simular** el **desarrollo fenológico y crecimiento** de un cultivo, y la respuesta esperada de variables como rendimiento, biomasa y requerimientos de riego. Dichas herramientas sirven de **apoyo** para la toma de decisiones sobre estrategias en el **manejo del cultivo**

El **AquaCrop** es un modelo de crecimiento codificado en un sistema computacional para **simular** la **biomasa y rendimiento cosechable** del cultivo en repuesta al **agua aportada** como factor limitante, a través de su efecto en una serie de procesos biofísicos interrelacionados en función de características del cultivo y variables ambientales relevantes del suelo, atmósfera, así como de la relaciones interrelacionadas entre las condiciones ambientales, estreses y repuestas del cultivo.

#### Limitaciones de los modelos de crecimiento

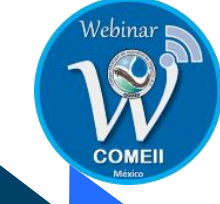

**El modelo mecanicista puede ser inadecuado para analizar el comportamiento del sistema**

**Problemas para analizar varias parcelas con diversidad de condiciones de manejo del suelo, agua y fertilidad.**

**Asumen condiciones homogéneas del cultivo, manejo y suelo durante el ciclo del cultivo**

**Se tienen que calibrar localmente**

**La calidad de los resultados depende de la calidad de los datos de entrada**

**Existencia de errores de muestreo en los datos observados del cultivo, suelo, agua y clima**

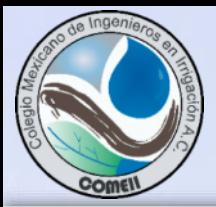

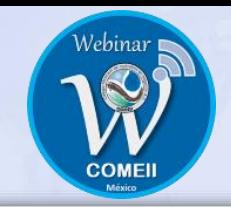

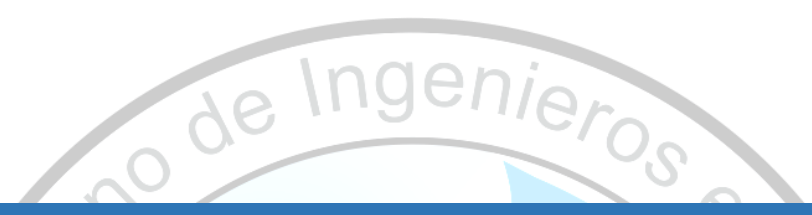

### 2. Alcances y aplicaciones del AquaCrop

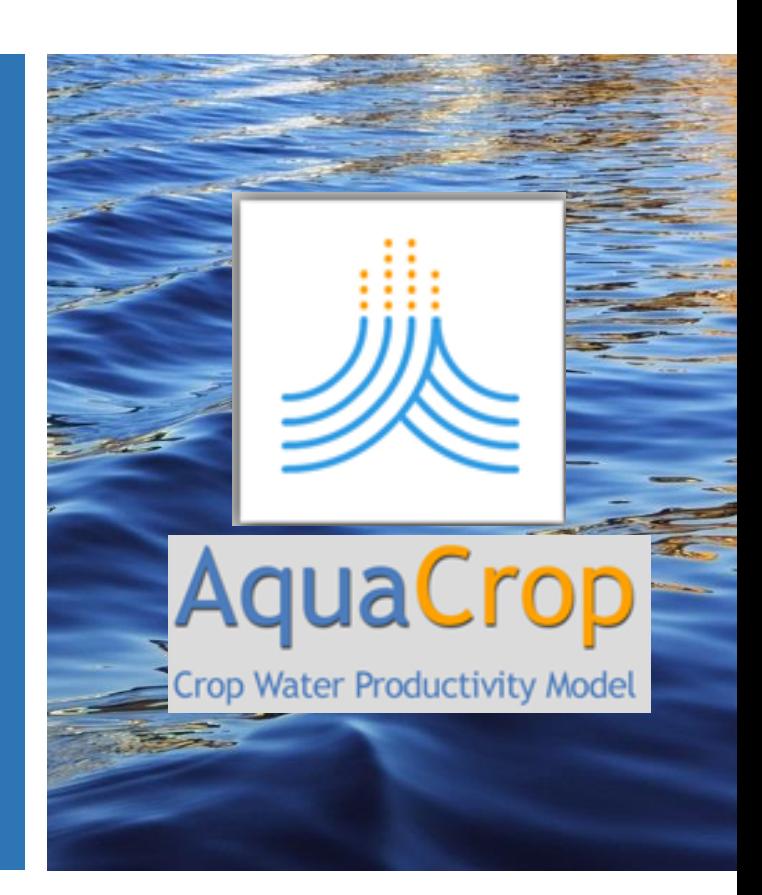

#### El AquaCrop como modelo mecanicista

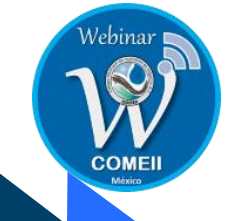

Para nuestro caso, un modelo es un programa computacional (AquaCrop) que tienen codificado un algoritmo que resuelve una serie de ecuaciones matemáticas que gobiernan el desarrollo de los cultivos agrícolas bajo diferentes condiciones ambientales, y que al ejecutarse ("correrse") varias veces se obtienen diversas variables de respuesta de interés, considerando diferentes datos de entrada, condiciones iniciales y de frontera, relacionados con el suelo, agua, cultivo, y ambiente, bajo diferentes escenarios de manejo del cultivo, suelo, fertilización y riego.

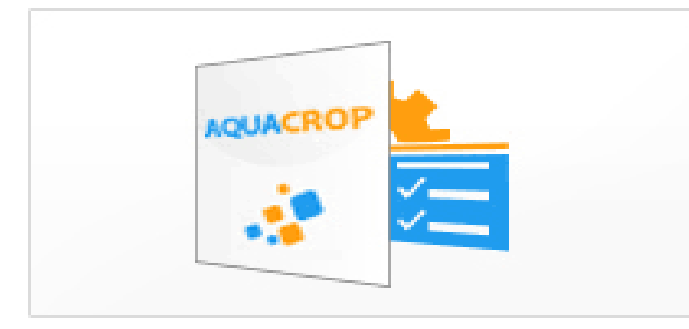

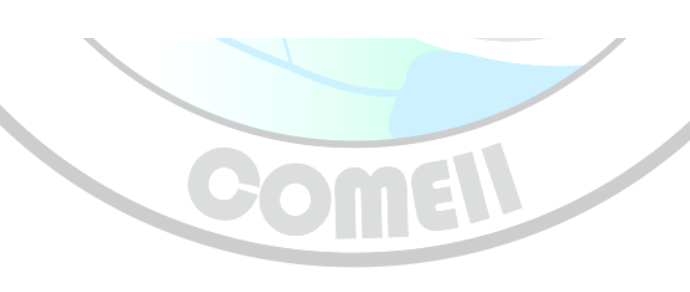

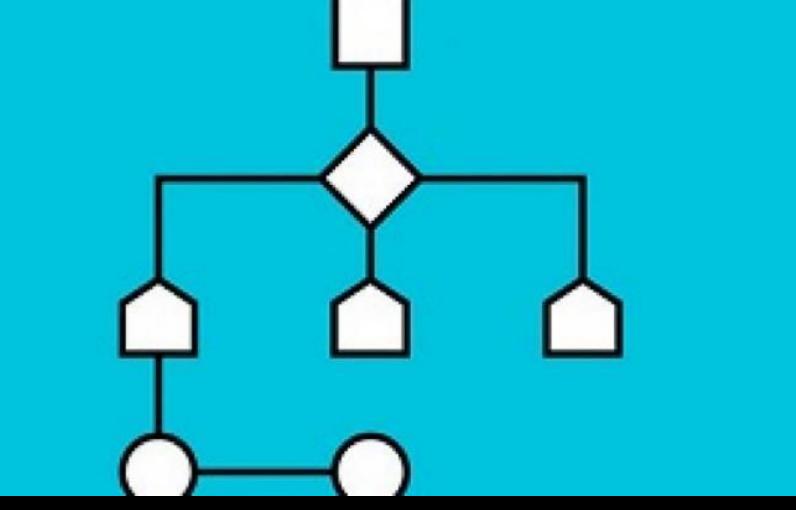

#### **Aplicaciones del AquaCrop**

a) Estimar **requerimientos de riego** de los cultivos.

d) Comparar y analizar la brecha de **rendimientos actuales y potenciales en una o varias parcelas de zonas agrícola.**

g) Apoyar en la **toma de decisiones** en políticas o programas de asignación de agua.

b) Generar **calendarios de riego** para máxima producción para **condiciones actuales o ajustadas**.

e) Estudiar el **efecto del cambio** de los patrones **climáticos** en la producción agrícola.

h) Como **herramienta educacional** para conocer la **respuesta del cultivo a cambios ambientales o hídricos**.

c) Identificar **restricciones** en la producción agrícola y en la productividad del agua.

f) Analizar escenarios de interés para la planeación, operación, evaluación de zonas de riego.

i) Desarrollar **estrategias de déficit hídrico para maximizar la productividad del agua como:** -Riego deficitario.

-Prácticas de manejo agronómico del cultivo y del riego como fecha de siembra, variedad o cultivar, manejo de la fertilización, uso de acolchados, cosecha de lluvia, cambio en la frecuencia o cantidad del riego .

#### **Literatura base del AquaCrop**

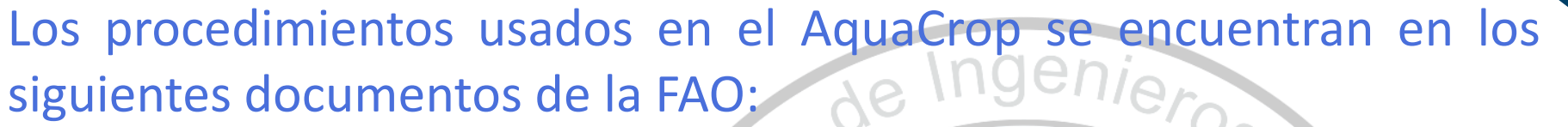

- I. AquaCrop training handbooks. Book I: Understanding AquaCrop. 2017.
- II. AquaCrop training handbooks. Book II: Running AquaCrop. 2017.

 $\overline{\mathcal{L}}$ 

III. Respuesta del rendimiento de los cultivos al agua. Manual 66 (español e inglés).

Pacel and Aericulture Gram institute

the Critical Multicese

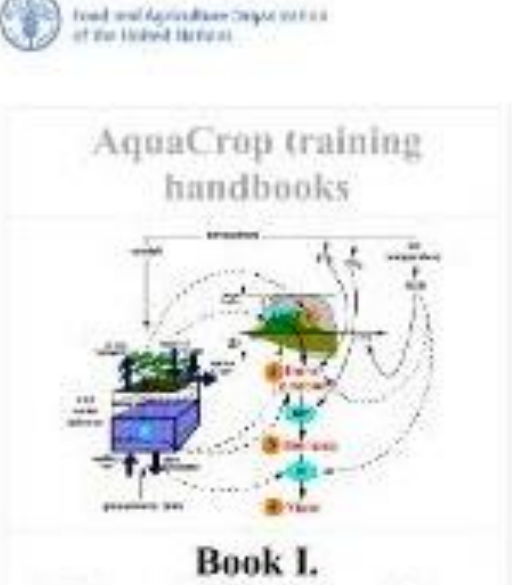

**Understanding AquaCrop** 

[Bibliografía sobre Aquacrop](https://www.zotero.org/groups/368553/aquacrop_publications/items/AWVGFF33/library)

AquaCrop training handbooks Book II. **Running AquaCrop** <http://www.fao.org/3/a-i6051e.pdf>/ http://www.fao.org/3/a-i6052e.pdf <http://www.fao.org/3/a-i2800s.pdf> <http://www.fao.org/3/a-i6052e.pdf>

**RIEGO** Respuesta del rendimiento de los cultivos al agua

**Contract Contract** 

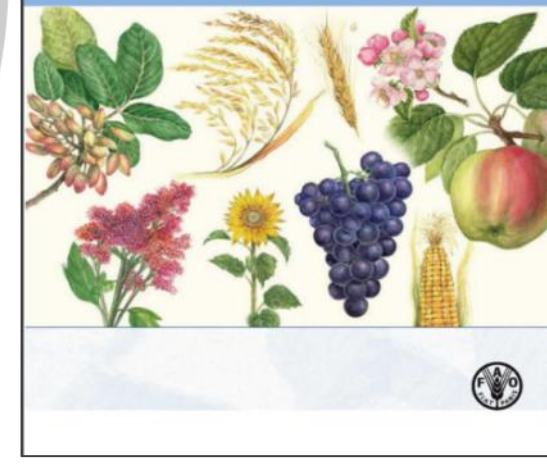

https://www.zotero.org/groups/368553/aquacrop\_publications/items/AWVGFF33/library

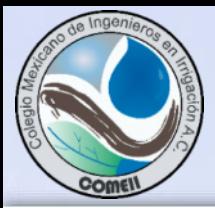

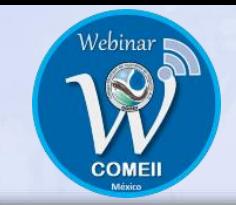

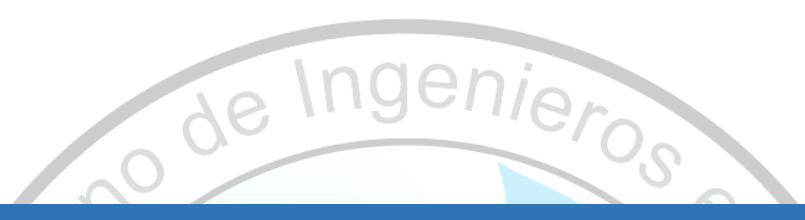

## 3. Conceptos base del AquaCrop

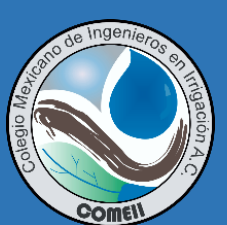

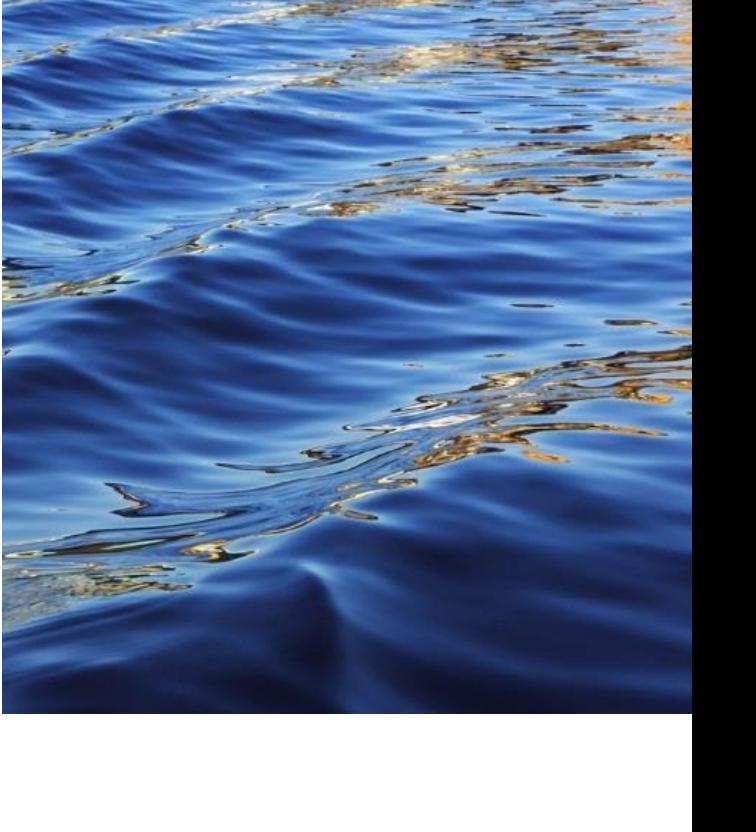

Waldo Ojeda - 2020

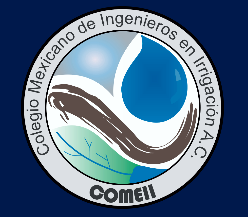

#### Índice

#### Principios del AquaCrop

- i. Días Grado Desarrollo (DGD)
- ii. Fenología del cultivo
- iii. Área foliar. Índice de área foliar (IAF) y cobertura del dosel (CC)
- iv. Evapotranspiración del cultivo (ETc)
- v. Profundidad radicular (Pr)
- vi. Caracterización hídrica del suelo

#### **i. Días Grado Desarrollo (DGD)**

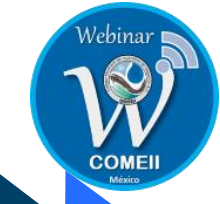

- El tiempo térmico combina el tiempo con la temperatura y se ha usado para predecir la fenología de los cultivos.
- El tiempo térmico se ha expresado históricamente a través de diferentes términos: constante térmica, unidades térmicas, unidades calor, grados día desarrollo o grados día crecimiento.
- Para un mejor manejo de los cultivos es necesario conocer sus necesidades térmicas de los cultivos. Se ha comprobado experimentalmente que cada especie cultivada presenta diferente respuesta a la temperatura, respondiendo a zonas de actividad (biológica) y letalidad, expresada a través de temperaturas cardinales:
	- Temperaturas letales
	- Temperaturas biológicas
	- Temperaturas óptimas
- **GDD** Acumulación diaria de la temperatura que se encuentra en el rango de su actividad fisiológica.

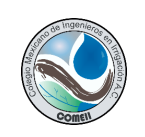

#### **ii. Fenología basada de GDD**

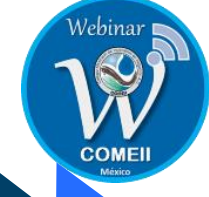

• **Se ha comprobado experimentalmente que la fenología de los cultivos se puede usar estimar usando valores acumulados del tiempo térmico expresado como Días Grado Desarrollo acumulados (ΣºD) a partir de la emergencia o trasplante.**

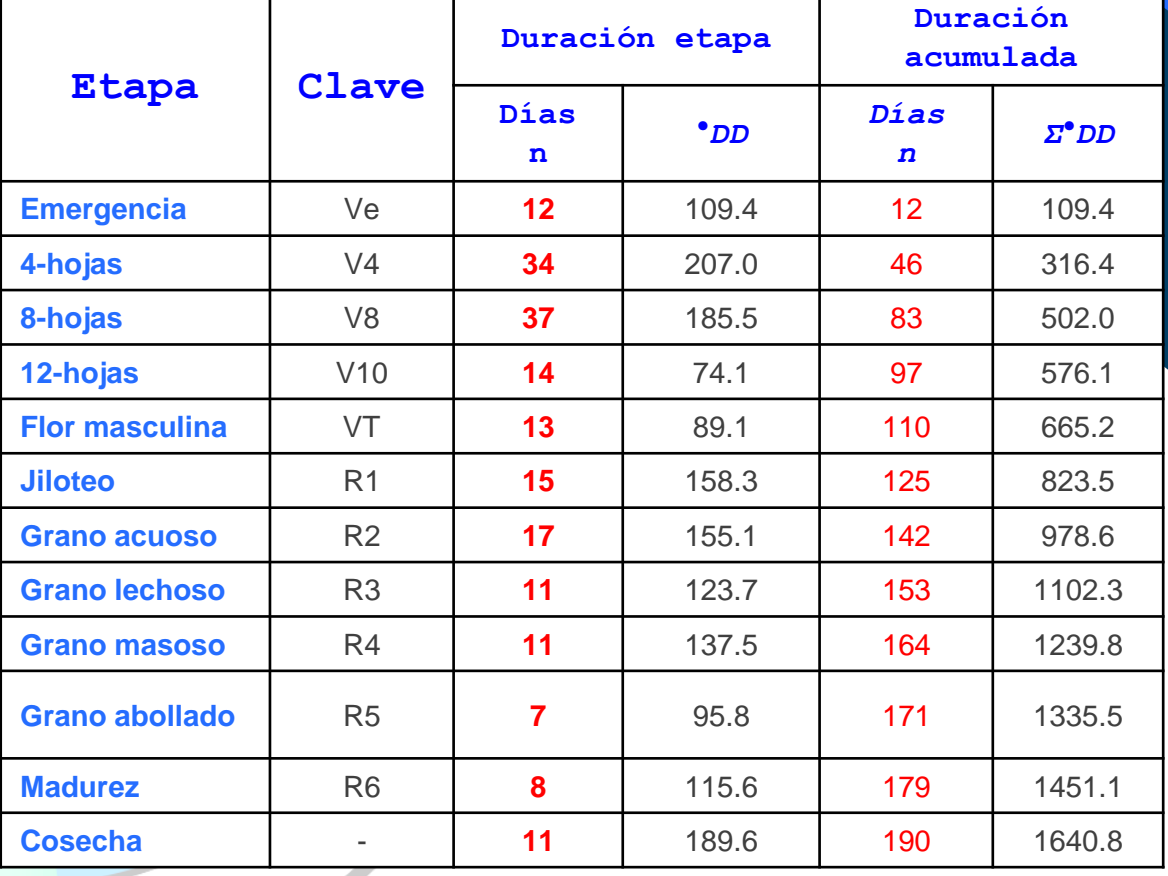

Fuente: Ojeda, et al, 2006 (revista Agrociencia-México)

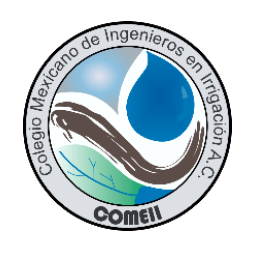

#### **iii. Área foliar**

- El área foliar (AF) se define como la superficie foliar (L<sup>2</sup>) que se encuentra sobre un área cultivada.
- El AF define la **capacidad** de un cultivo para **interceptar la radiación fotosintéticamente activa**, la cual es la fuente primaria de la energía utilizada por las plantas para la asimilación de materia orgánica que constituyen los órganos de las plantas.

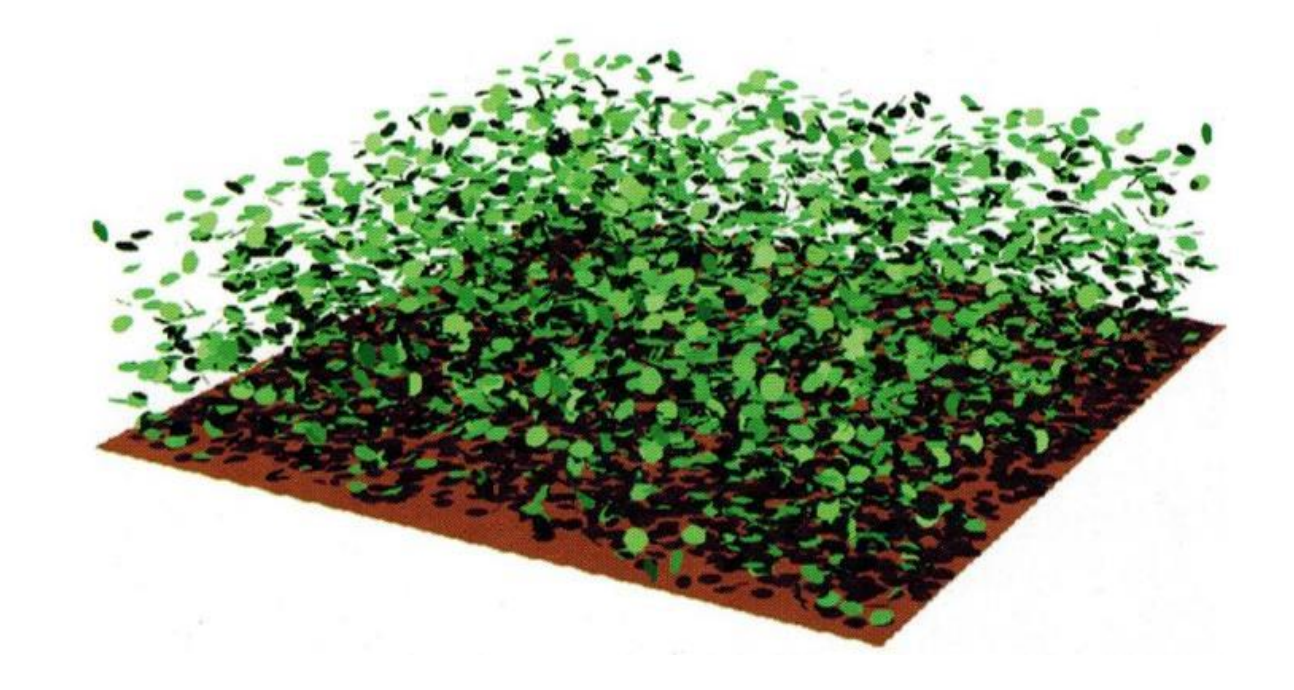

### Representación del área foliar

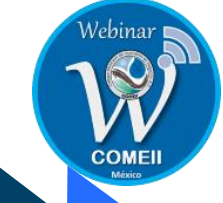

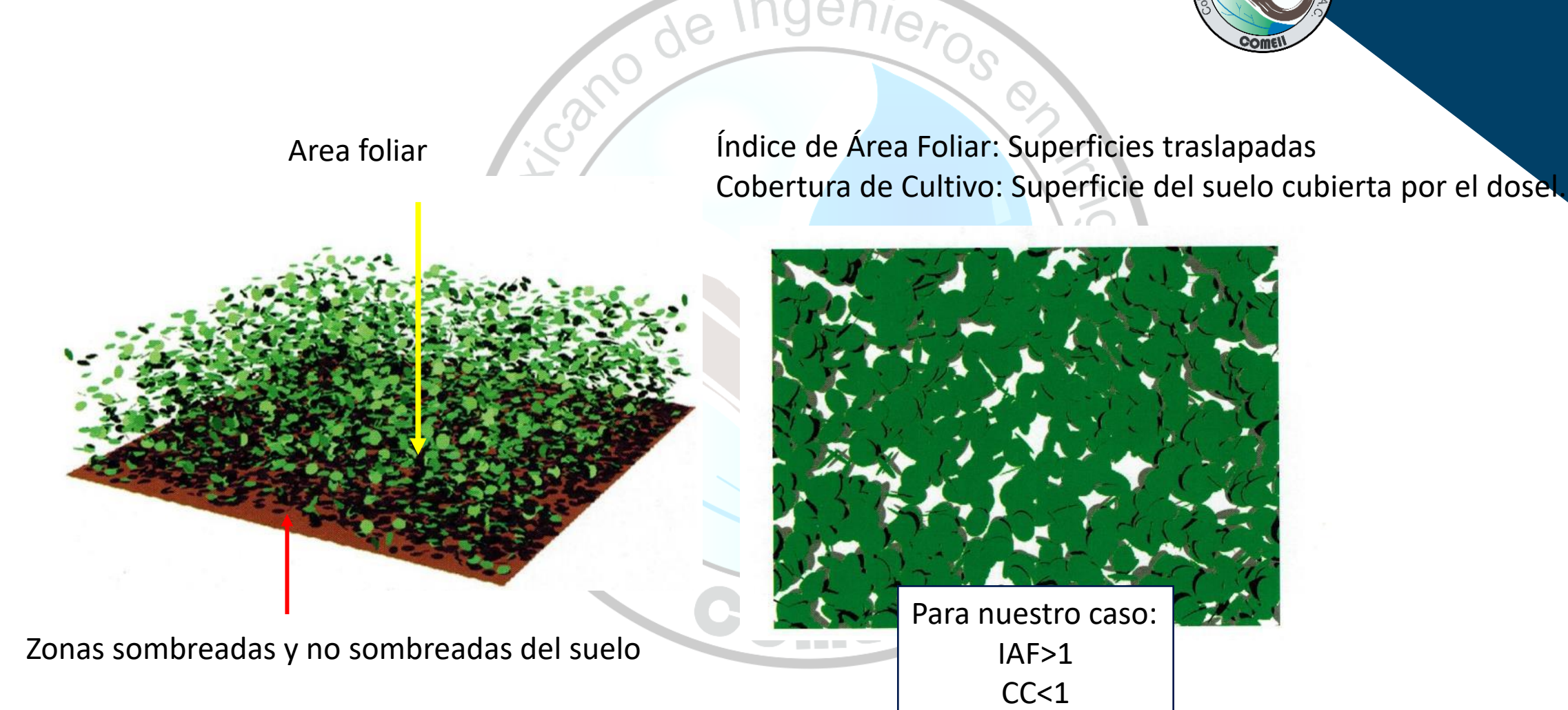

 $\overline{P_2}$ 

#### **iv. Evapotranspiración del cultivo (ETc)**

- La Evapotranspiración de un cultivo considera tanto los componentes de la evaporación de suelo como de la transpiración del cultivo.
- Agua liberada de la superficie tanto del suelo como de la planta en forma de vapor.
- Existe una metodología robusta para estimarlas ya sea integrada o separada por componentes.

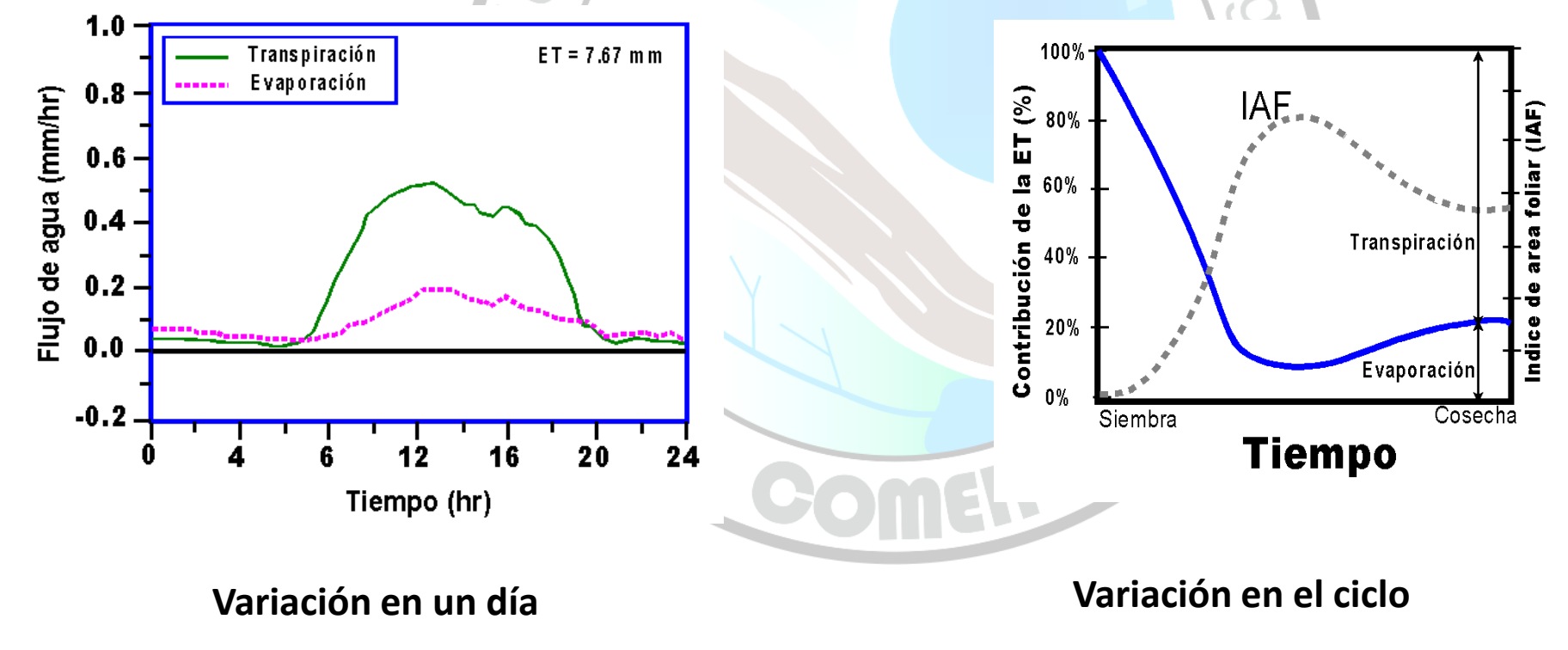

#### Caso: ET día de cultivo en máxima demanda

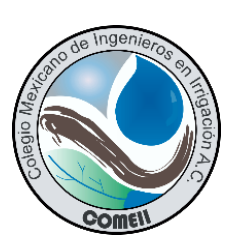

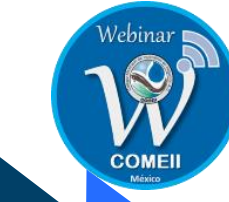

#### Transpiración del cultivo

En las plantas el proceso dominante en las relaciones hídricas es la absorción de grandes cantidades de agua del suelo y su transporte a través de la misma para su liberación al ambiente a través de los estomas en un proceso conocido como **transpiración**.

La transpiración es la **salida de vapor de agua hacia la atmósfera** circundante desde las superficies celulares que, en conjunto al intercambio de dióxido de carbono ( $CO<sub>2</sub>$ ), determinan la eficiencia del uso de agua de una planta y se encuentra relacionado con la fotosíntesis.

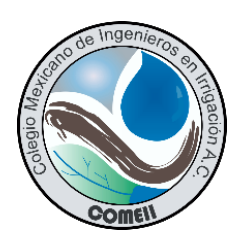

#### Evaporación del agua del suelo

La evaporación se **produce** principalmente, en la **superficie humedecida del suelo** que recibe directamente los rayos solares ya que **no** está **protegida** por el **dosel verde del cultivo**.

> AquaCrop calcula de manera separada la evaporación del suelo (Es) y la transpiración del cultivo (Tr).

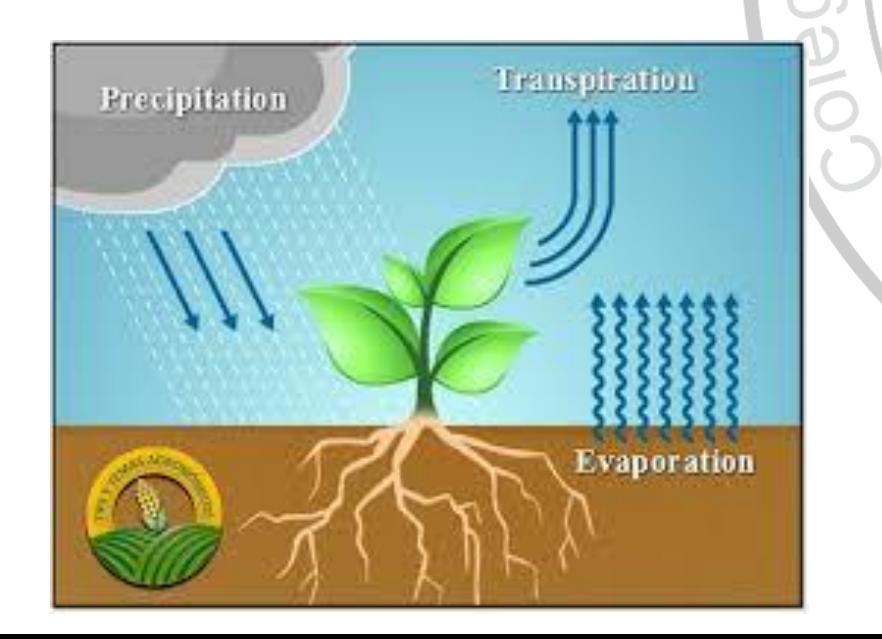

El **otro factor** clave que determina la Es **es el contenido del humedad y características de la capa superficial del suelo.**

### v. Profundidad radical efectiva (Zr)

La absorción de agua por las raíces en AquaCrop se simula definiendo la **profundidad efectiva de las raíces (Zr)** que se define como la porción del perfil del suelo en **que las raíces absorben del 90-95%.**

La **Zr** en el periodo del momento de la **siembra hasta el punto previo a la emergencia** corresponde a la **profundidad del suelo** en la cual la semilla en germinación o plántula naciente **puede extraer agua**.

Para efectos del cálculo del balance de agua en AquaCrop, generalmente se considera adecuada una Zr inicial fija de 0.2 a 0.3 m de siembra/trasplante a emergencia.

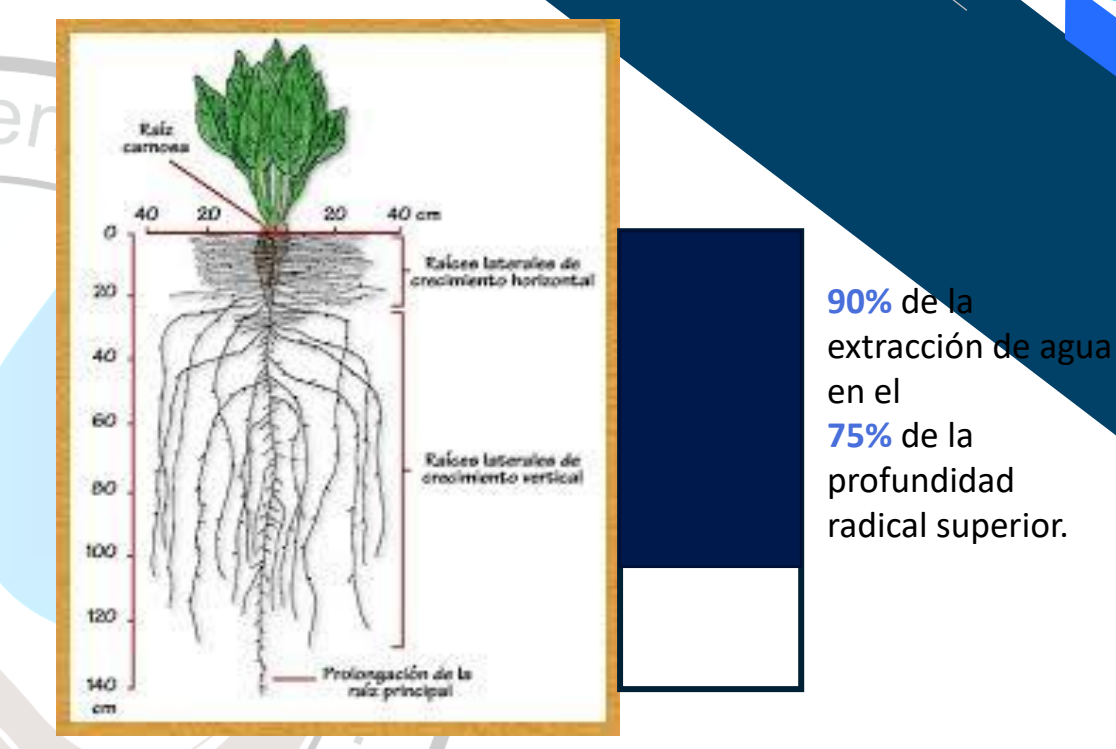

#### vi. Caracterización hidrica del suelo

El suelo se describe mediante un **perfil de suelo con sus propiedades hídricas para liberar o retener agua** y por las **características de la capa freática** (si lo hubiere).

En AquaCrop, el suelo se puede subdividir en dirección vertical hasta en **cinco capas de profundidad variable**, en donde cada capa (u horizonte) tiene características hidro-físicas: el **contenido de humedad** del suelo en el punto de saturación, el límite superior de contenido de agua por gravedad (comúnmente denominado capacidad de campo, **FC**, para fácil referencia), el límite inferior de contenido de agua donde un cultivo puede alcanzar el punto de marchitez permanente (**PWP**), y la conductividad hidráulica en el punto de saturación (**Ksat**).

Con base en estas características, AquaCrop deriva otros parámetros que determinan la evaporación del suelo, el drenaje interno y la percolación profunda, el escurrimiento superficial y el ascenso capilar.

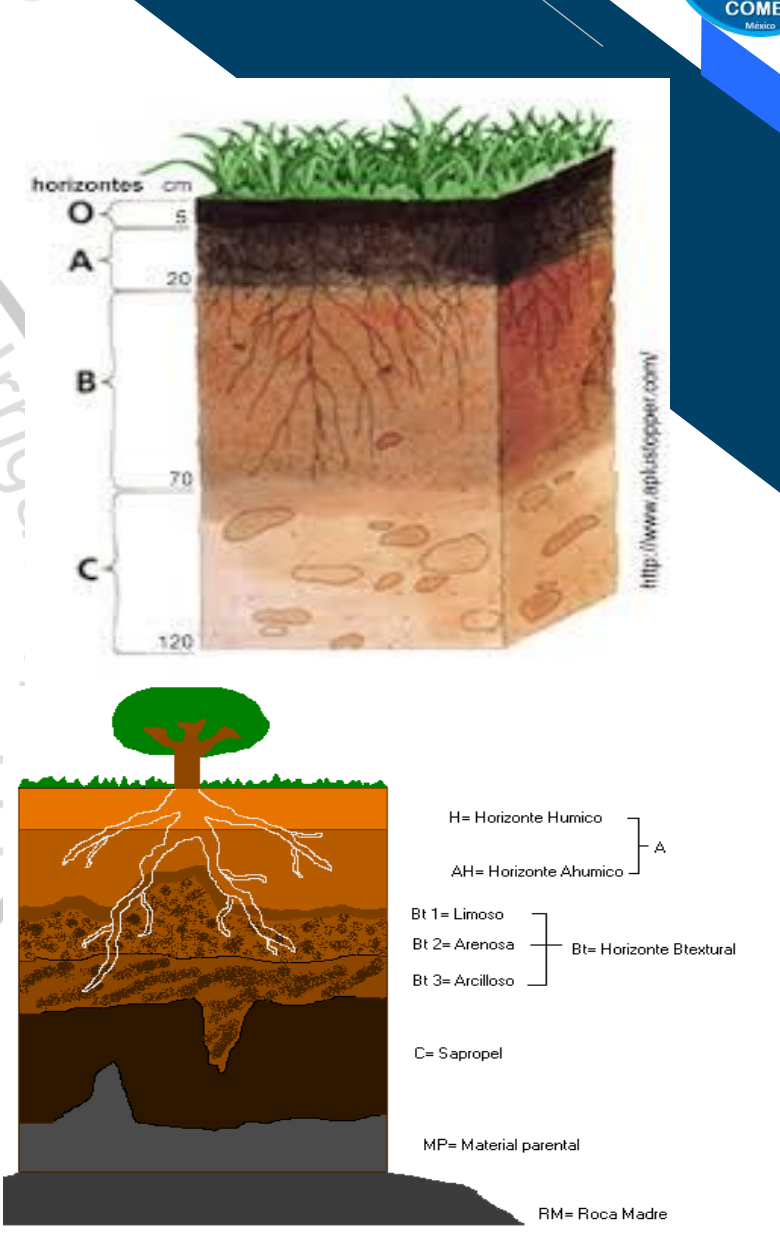

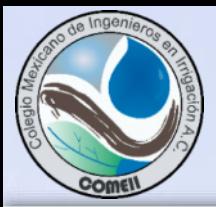

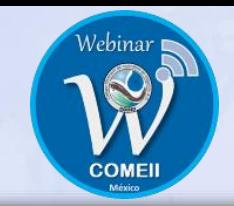

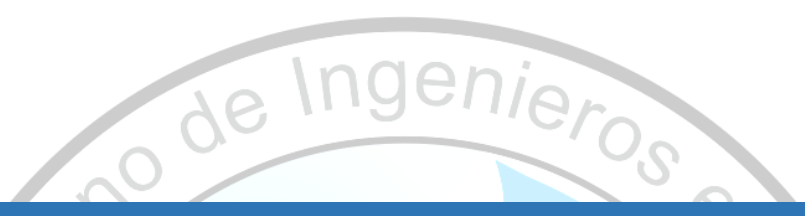

## 4. Subsistemas de AquaCrop

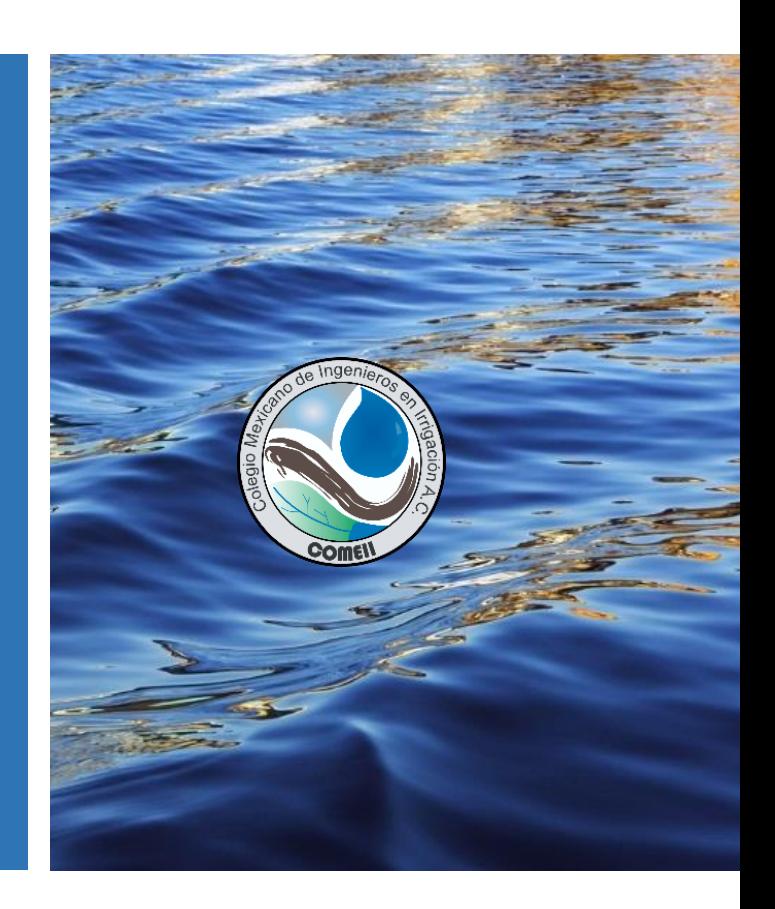

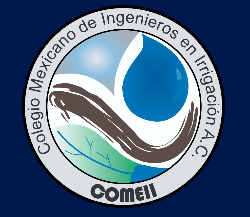

#### Índice

#### Subsistemas del AquaCrop

- i. Desarrollo, crecimiento y fenología del cultivo
- ii. Ambiente Demanda evapotranspirativa, lluvia y CO<sub>2</sub>
- iii. Balance de humedad del suelo
- iv. Manejo del riego y la parcela

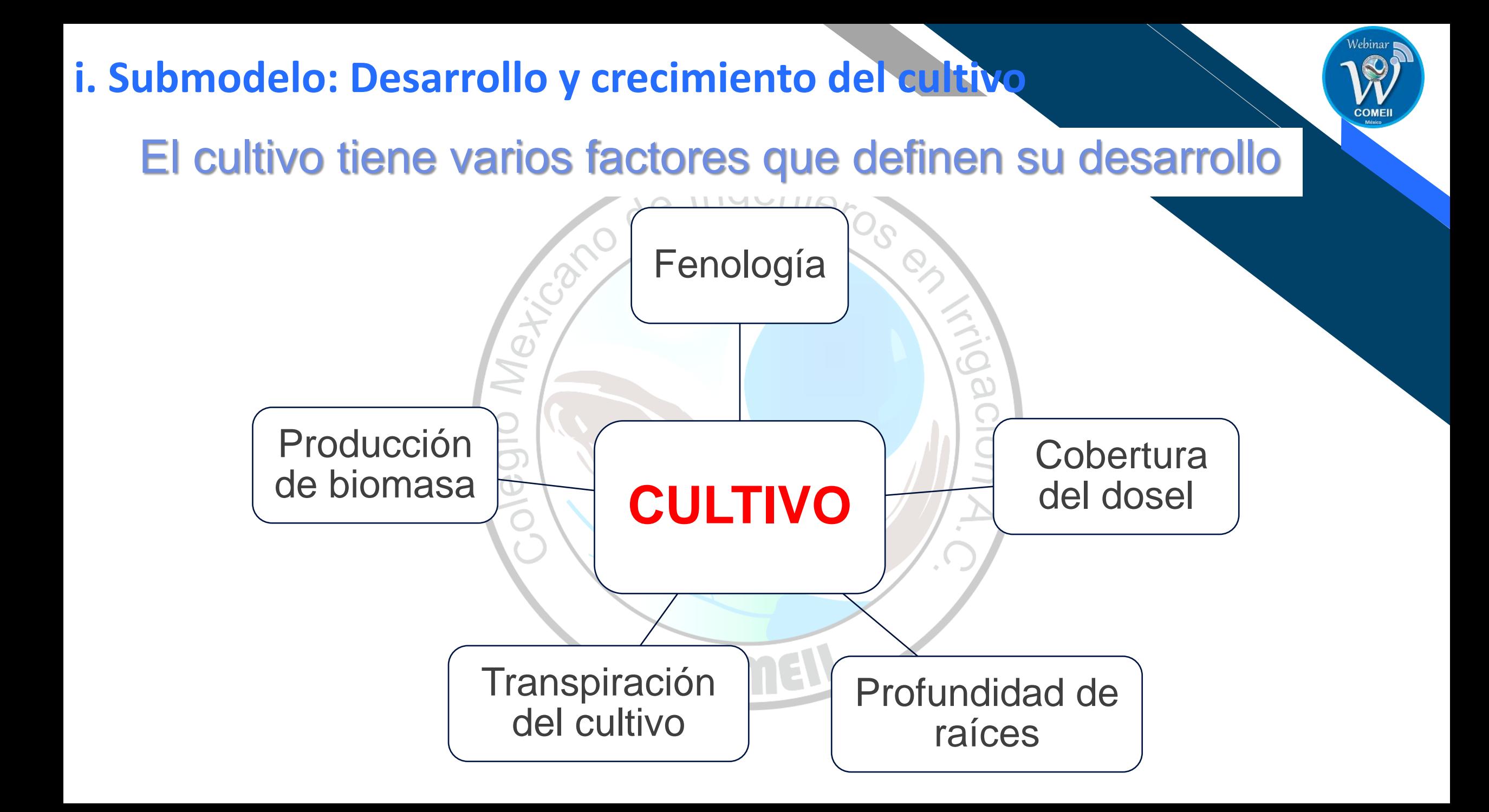

#### **i. Submodelo: Desarrollo y crecimiento del cultivo**

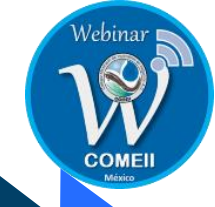

• El AquaCrop requiere caracterizar el desarrollo de la curva de **cobertura del cultivo (CC) optima.**

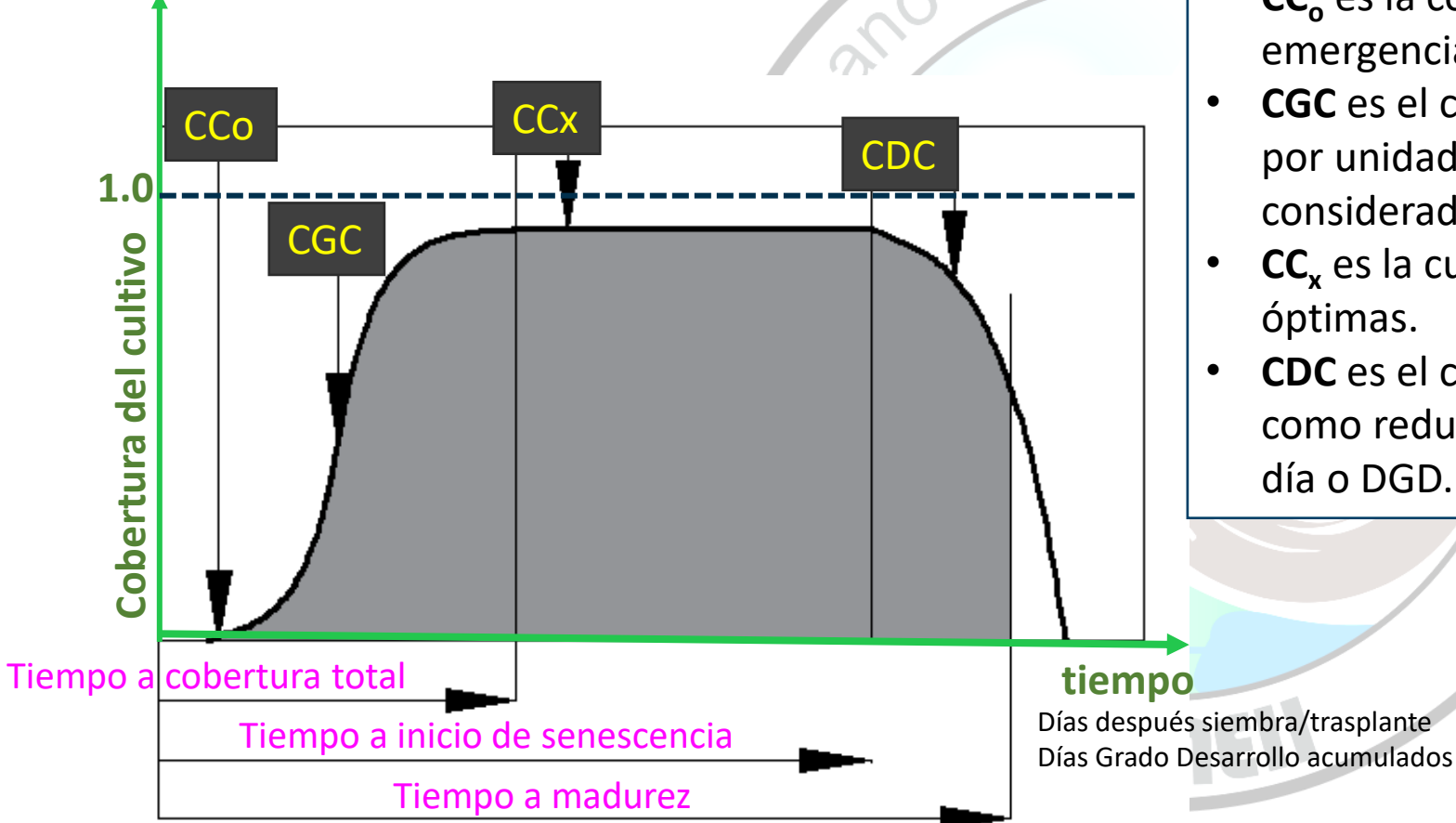

- **CC<sup>o</sup>** es la cobertura inicial del dosel al 90% de emergencia.
- **CGC** es el coeficiente de crecimiento del dosel vegetal por unidad de tiempo (por día o DGD) para el cultivo considerado.
- **CC<sup>x</sup>** es la cubierta de dosel máxima en condiciones óptimas.
- **CDC** es el coeficiente de disminución del dosel expresado como reducción en la fracción de CC relativo a CCx por día o DGD.

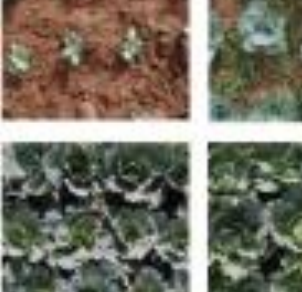

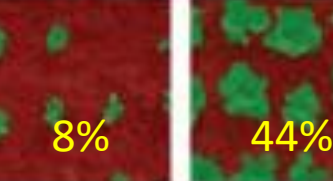

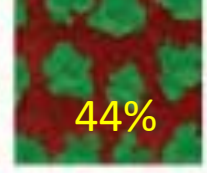

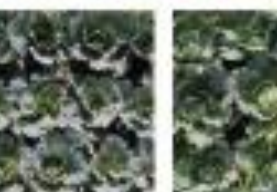

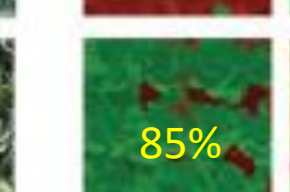

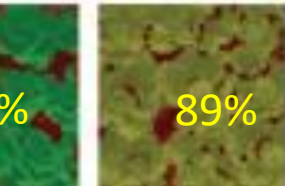

#### Joost Wellens, Dirk Raes and Bernard Tychon (2017)

#### **Ecuaciones de CC en la etapa de expansión**

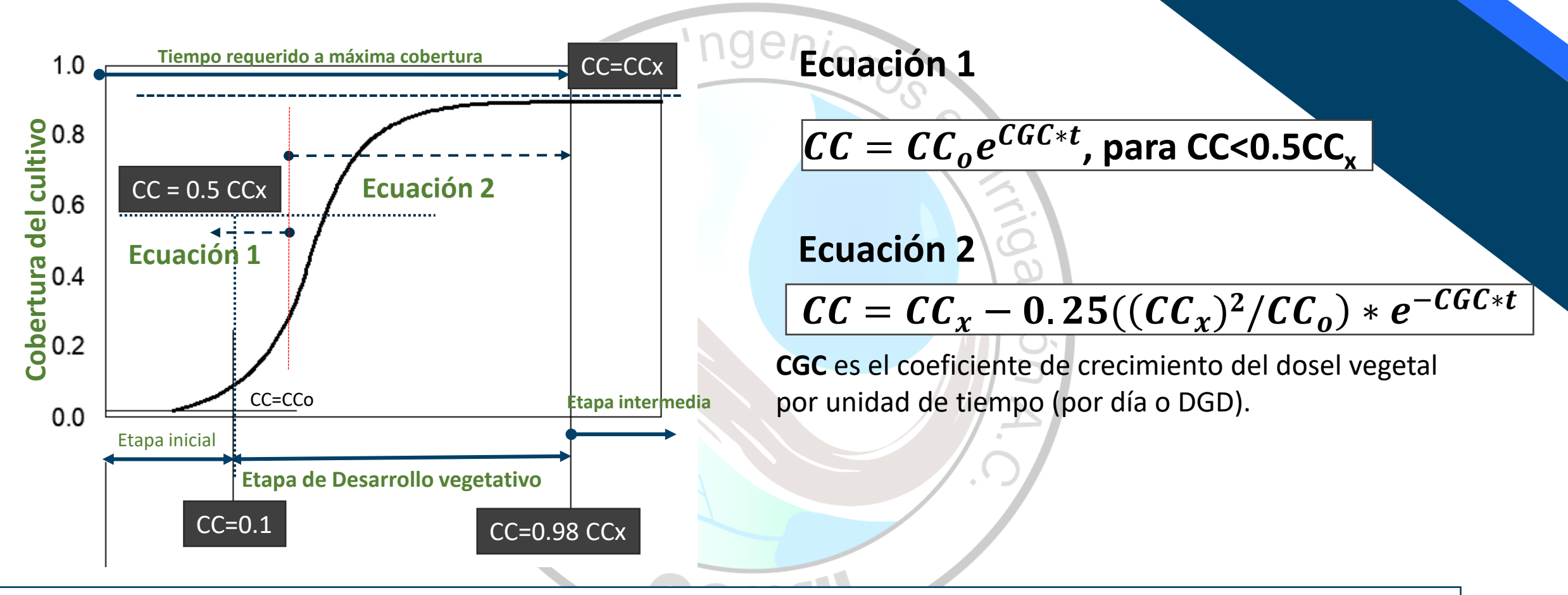

#### **Notas:**

- o El tiempo transcurrido se puede expresar por días o DGD
- o Se requiere especificar o ajustar los parámetros de cobertura: **CCo y CCx**
	- y el parámetro de forma de la curva de expansión: **CGC**

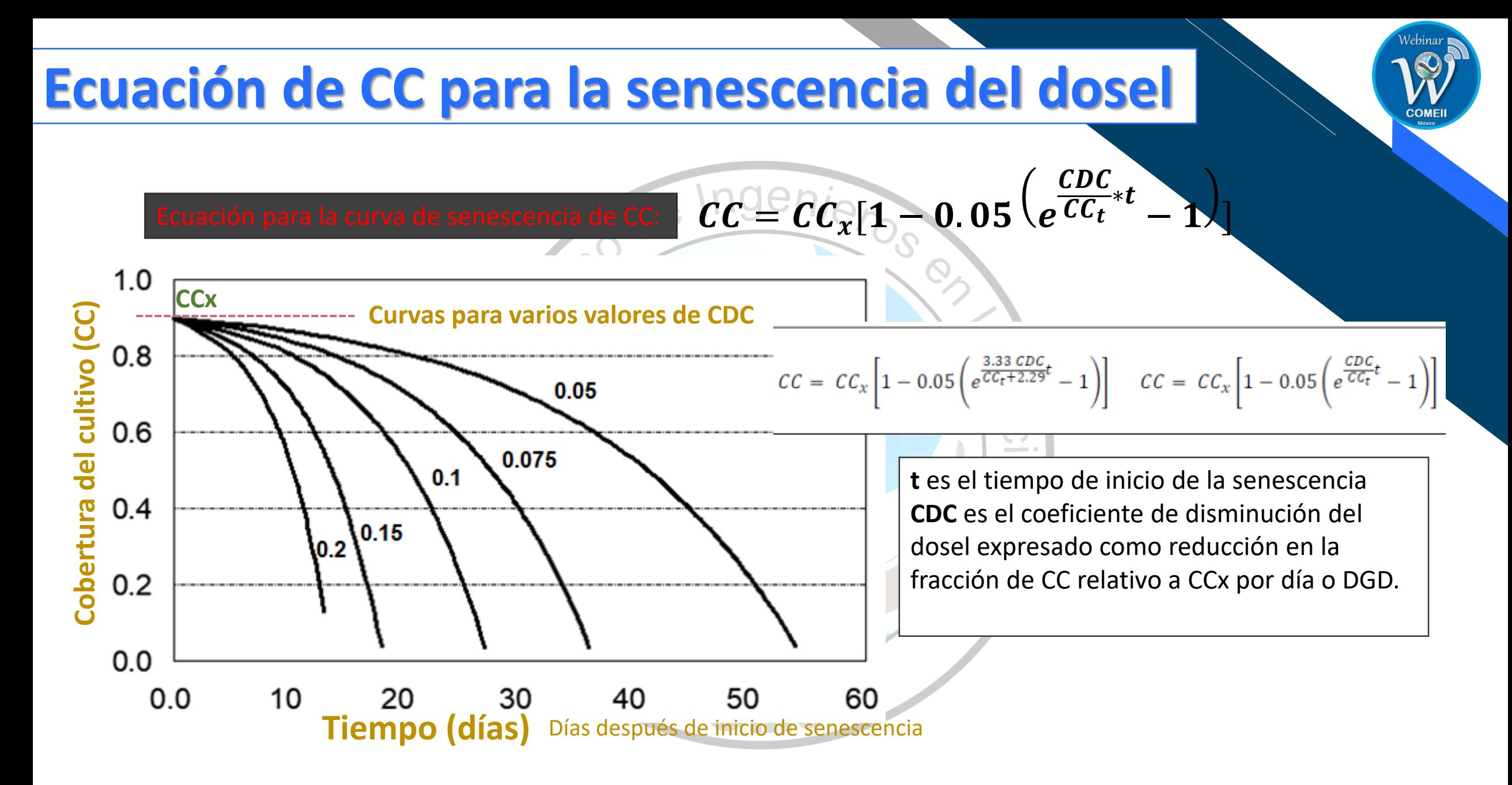

Steduto, Hsiao, Raes, Fereres (2009)

#### **Fenología y Cobertura del Cultivo (CC)**

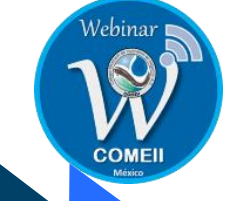

**El AquaCrop requiere conocer información de la fenología del cultivo que se presenta en días después**  o Ingenio. **de siembra o DGDacum**

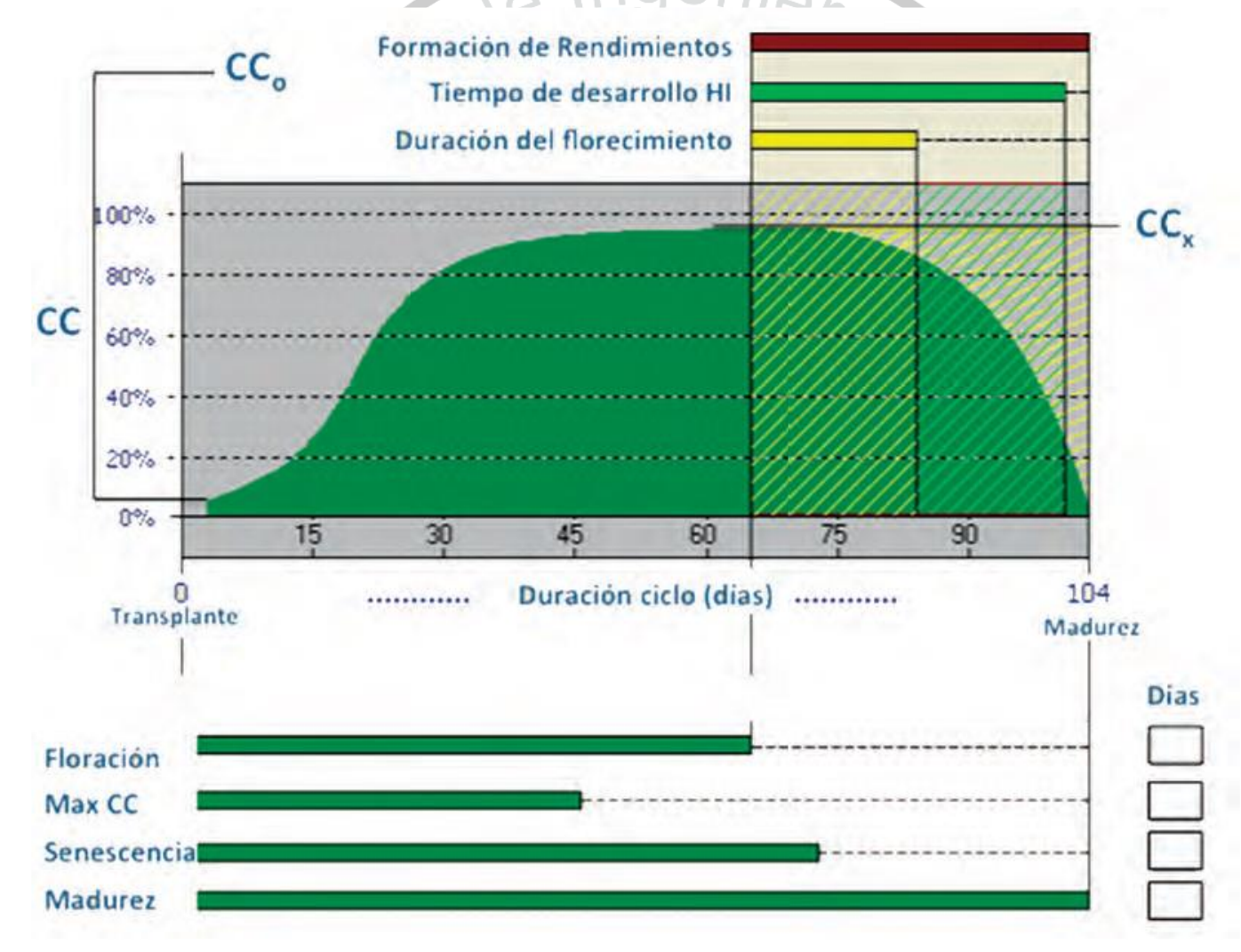

#### **Submodelo: Ambiente – Demanda evapotranspirativa, lluvia y CO2**

- •Transpiración del cultivo (Tr)
- •Estrés del cultivo
- •Lluvia
- · Dióxido de carbono (CO<sub>2</sub>)

#### Transpiración del cultivo

El modelo AquaCrop separa la evaporación del suelo (E) de la transpiración del cultivo (Tr).

 $ET = E + Tr$ 

Una parte fundamental el AquaCrop es predecir la Biomasa (B), como un función de la **transpiración diaria**, **parte productiva de la ET**, y la productividad del agua (WP):

El modelo asume una relación lineal entre la Biomasa y la transpiración del cultivo, por lo que se debe primero extraer la transpiración de la ET, como componente productivo.

#### $\mathbf{B} = \mathbf{W} \mathbf{P} \sum \mathbf{T} \mathbf{r}$

Donde B es expresada en Kg/m<sup>2</sup>, las suma de Tr, expresada como mm o m<sup>3</sup> por unidad de área, indica los valores estimados de Tr en el tiempo y WP es expresado como kg de biomasa por  $m<sup>2</sup>$  por mm de agua transpirada, o kg de biomasa por  $m<sup>3</sup>$  de agua transpirada.

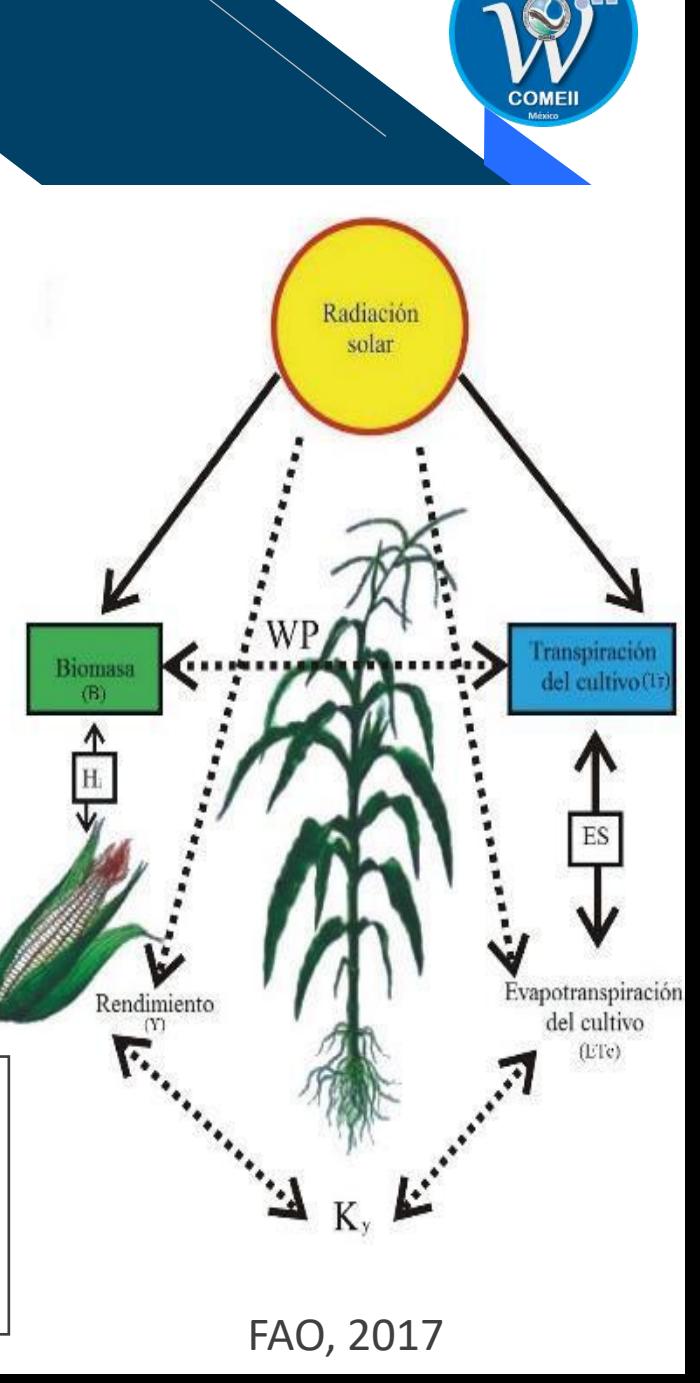

#### Transpiración del cultivo (Tr)

Uno de los retos en el desarrollo del AquaCrop fue estimar la transpiración a través de un método práctico.

La transpiración del cultivo (Tr<sub>i</sub>) en el día i se estima con la siguiente **ecuación**:

$$
Tr_i = CC_i * Kc_{Trx} * ETo_i
$$

Donde:

- CC<sub>i</sub> es cobertura del cultivo en el dia i.
- $\text{Kc}_{\text{Trx}}$  en el máximo coeficiente de transpiración estándar del cultivo (adimensional).
- ETo<sub>i</sub> es la evapotranspiración de referencia en el día i.
#### Ecuación para el calculo de Tr diaria

• Bajo condiciones de estrés la transpiración del cultivo  $(Tr_i)$  en el día i se estima con la siguiente **ecuación**:

$$
Tr_i = Ks \{ \, CC_i \, * \, KcTr_x \} \, * \, ETo_i
$$

KcTr<sub>x</sub> es el coeficiente de cultivo para la transpiración máxima CC<sub>i</sub> es la cobertura del Cultivo en el día i (decimal) ETo es la evapotranspiración de referencia en el día i (mm)

**Ks** es el factor de estrés (adimensional) que cuantifica el efecto de estrés hídrico, térmico y salino (osmótico).

#### Efecto del estrés en los cultivos

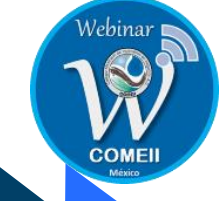

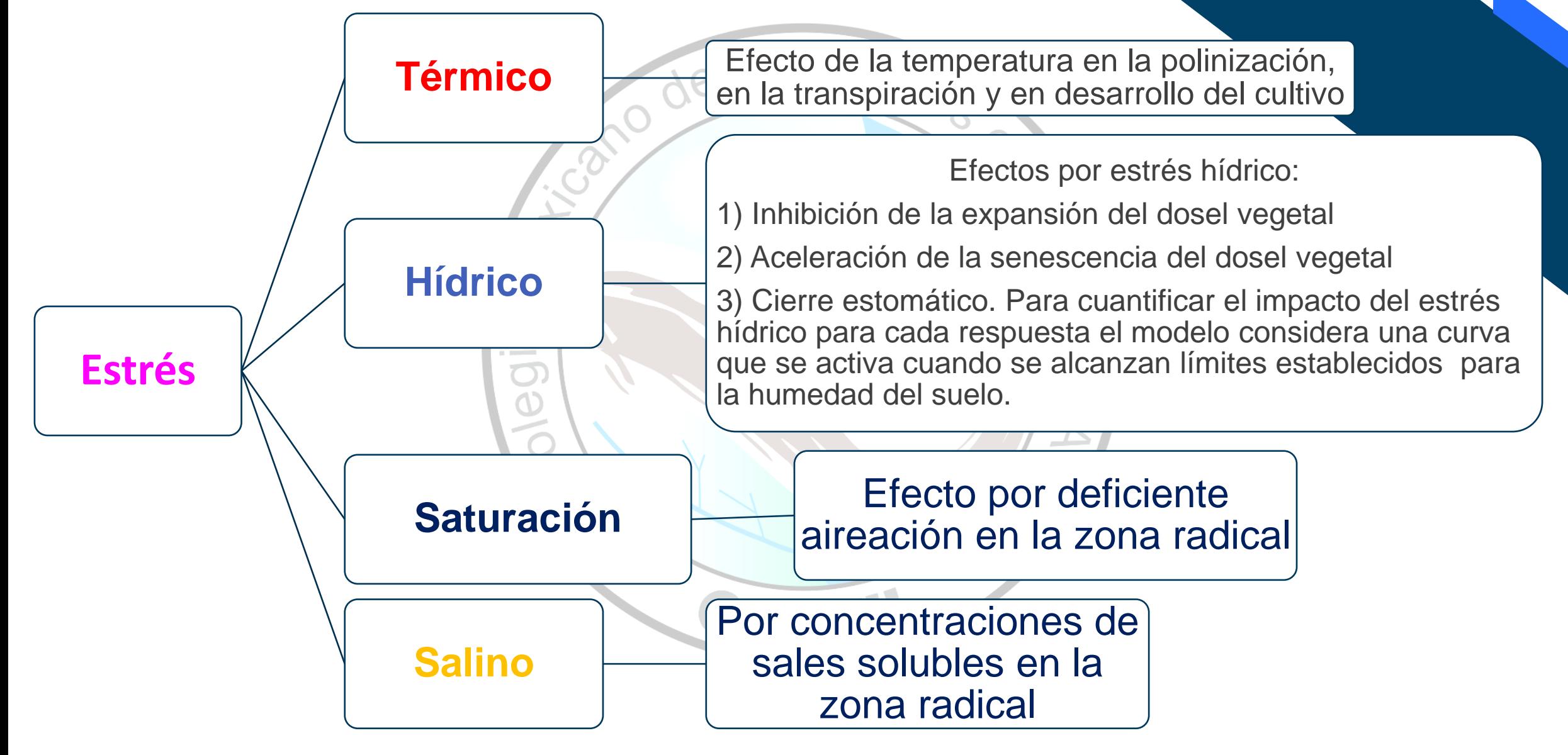

#### **Estimación del factor de estrés (Ks)**

- Para cuantificar el estrés ambiental, el AquaCrop usa un coeficiente de estrés (Ks), asociado a un cultivo, que afecta al parámetro o factor de desarrollo o productivo bajo análisis y varía de cero (máximo estrés) a uno (sin estrés).
- La ecuación general del Ks es la siguiente:

$$
Ks = 1 - \frac{(e^{pf_{forma}} - 1)}{(e^{f_{forma}} - 1)}
$$

p es valor de la variable a asociarle un factor de estrés. La variables pueden ser la temperatura ambiental, la humedad del suelo, etc. Se debe definir la zona de aplicación de la ecuación de Ks dada por:

Ks=1 cuando  $P \leq p_{upper}$ 

Ks=f(p, f<sub>forma</sub>) para p<sub>upper</sub><p<= p<sub>lower</sub> f<sub>forma</sub> es un parámetro de forma de la curva del factor de estrés. Si f<sub>forma</sub>=0 la curva es lineal, Si f<sub>forma</sub><0 es cóncava y si Si f<sub>forma</sub>>0 convexa.

Se deben de especificar los valores para la variable de interés p:

**pupper, plower, f forma.**

#### **Curva genérica del coeficiente de estrés (Ks)**

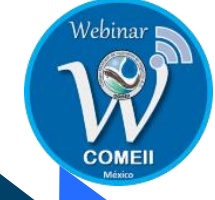

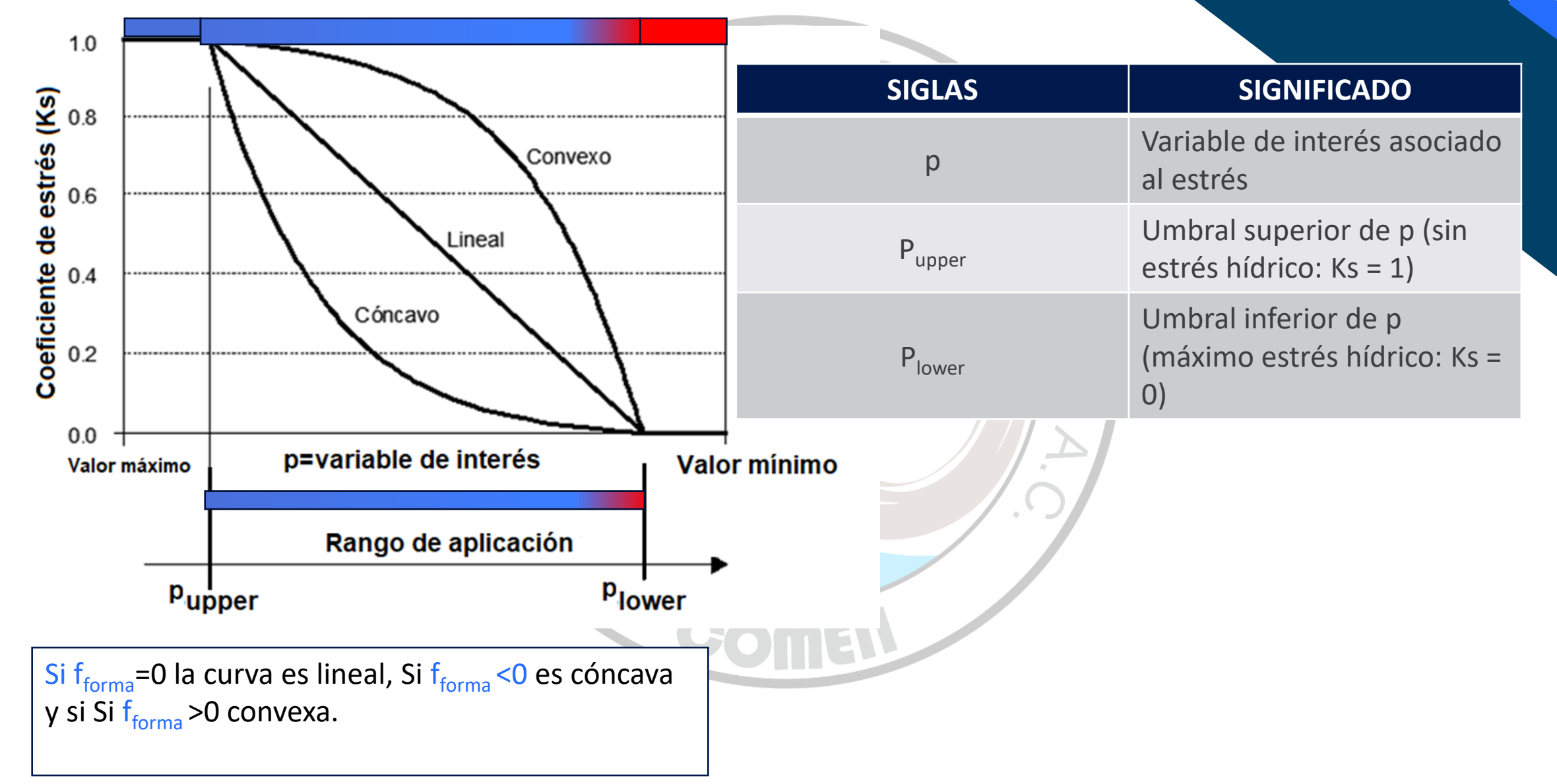

#### **Precipitación (P)**

- El AquaCrop requiere del registro diario de la precipitación durante el ciclo fenológico del cultivo.
- Se tienen tres opciones para estimar la precipitación efectiva en AquaCrop:
	- Todo el agua precipitada es efectiva Pe=P
	- Solo un porcentaje (0< α≤1) de la precipitación es efectiva:  $Pe = \alpha P$
	- Se usa una ecuación de ajuste de datos acumulados obtenida por el SCS-USDA (1970): Pe= f(P,ETc) – valida para valores acumulados mensuales o decenales

## **CO<sup>2</sup>**

- El AquaCrop contiene un archivo con datos históricos de la concentración de bióxido de carbono (CO<sub>2</sub>) registradas en el Observatorio de "Manua Loa" en Hawaii (EEUU), que se considera como la estación de referencia para CO2 debido a su localización remota y a su gran distancia de fuentes contaminantes mayores.
- Se ha tomado el valor de referencia de CO2 del año 2000, como la concentración de CO2 de referencia.
- Se tiene una base de datos con proyecciones para diferentes escenarios de Cambio Climático disponibles por la IPCC.

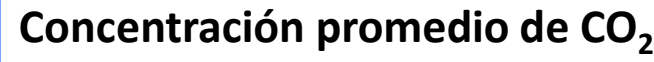

**ppm volumen** 383.77 385.59 387.37 389.85 391.63 393.82 396.48 398.55

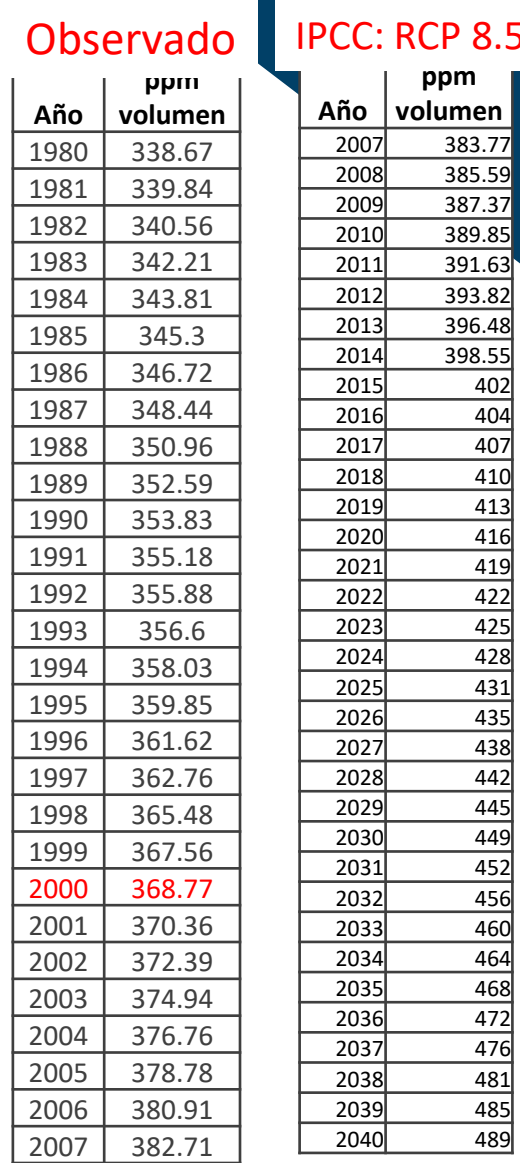

#### **Efecto del incremento de CO<sup>2</sup> en la WP\***

- El efecto del CO<sub>2</sub> en la productividad del cultivo se realiza usando un factor de corrección  $f_{CO}$ , que al<br>multiplicarlo per WP\* ce actualiza el valor de WP\* para el año de interés. El el año 2000 es cónsiderad multiplicarlo por WP\* se actualiza el valor de WP\* para el año de interés. El el año 2000 es cónsiderado como referencia para las concentraciones de  $CO<sub>2</sub>$ .
- El factor f<sub>co2</sub> es mayor a 1 para concentraciones mayores del año de referencia y menores de 1 para concentraciones menores.

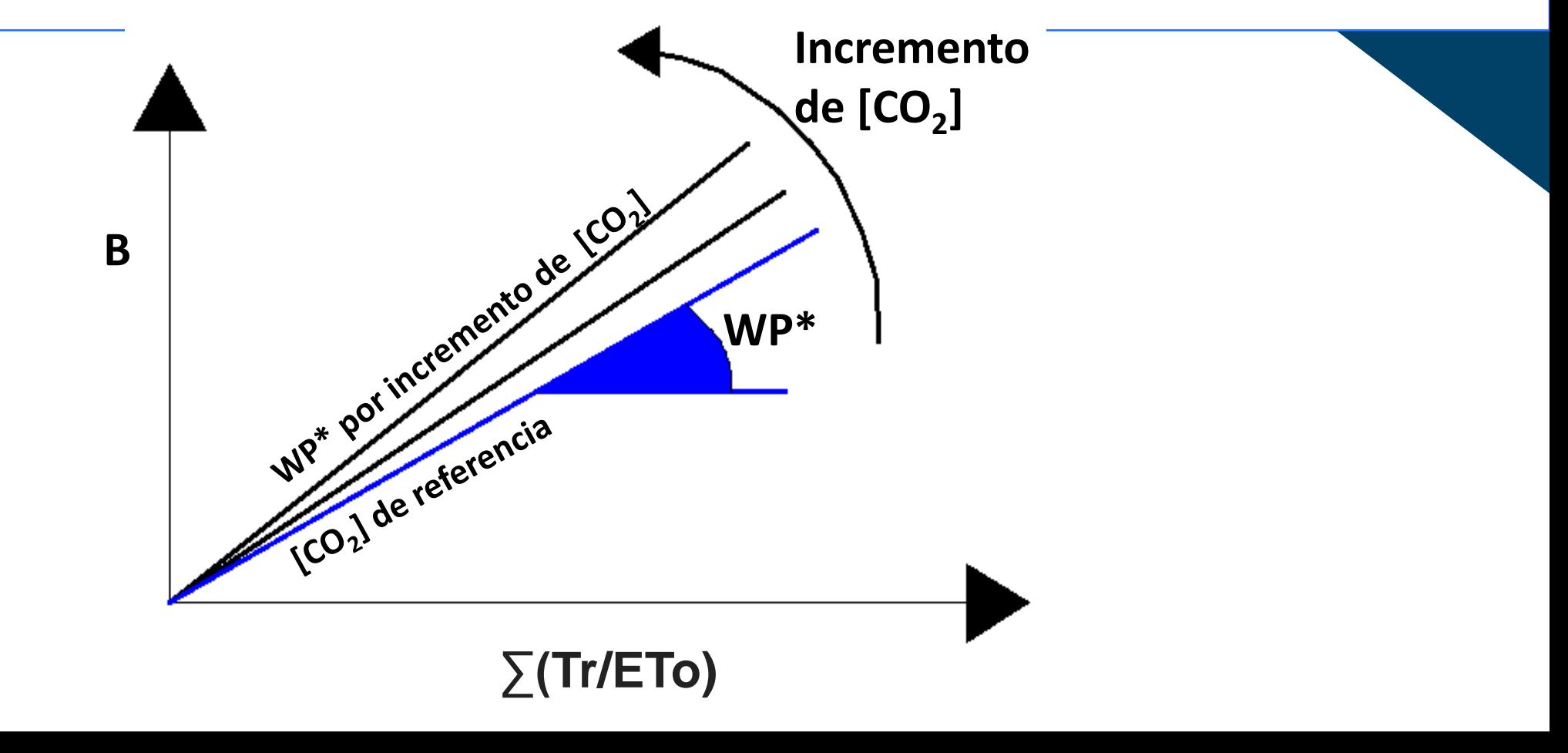

#### **Submodelo: Biomasa y formación rendimiento**

- •Biomasa
- •Rendimiento
- •Índice de Cosecha
- •Productividad del agua

#### **Biomasa aérea**

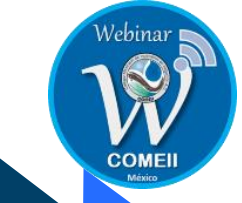

- La biomasa son los tejidos vegetales, incluyendo tallo, ramas, hojas, semillas, y flores, que se encuentran sobre la superficie del suelo.
- Las raíces del cultivo forman parte de la biomasa total, pero no de la aérea.

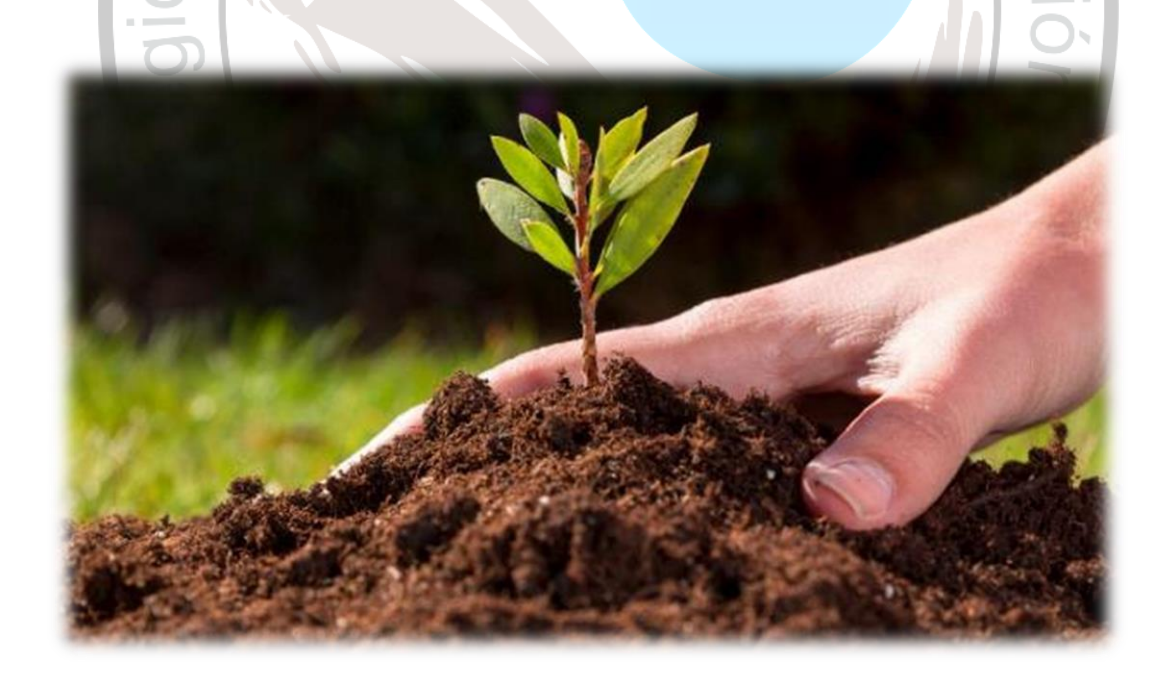

## Índice de Cosecha (HI)

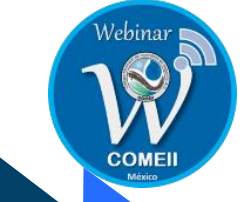

El Índice de cosecha (Harvest Index) es un parámetro que define la relación del peso seco de los órganos cosechables (uno más) dependiendo del cultivo puede ser tubérculo, grano, flor o follaje, sobre el peso seco total de la biomasa total aérea (sobre el suelo).

HI es **específico para cada cultivo** bajo condiciones **óptimas.** El AquaCrop estima el HI real dependiendo de la magnitud y duracion del déficit hídrico durante una o mas etapas del desarrollo del cultivo.

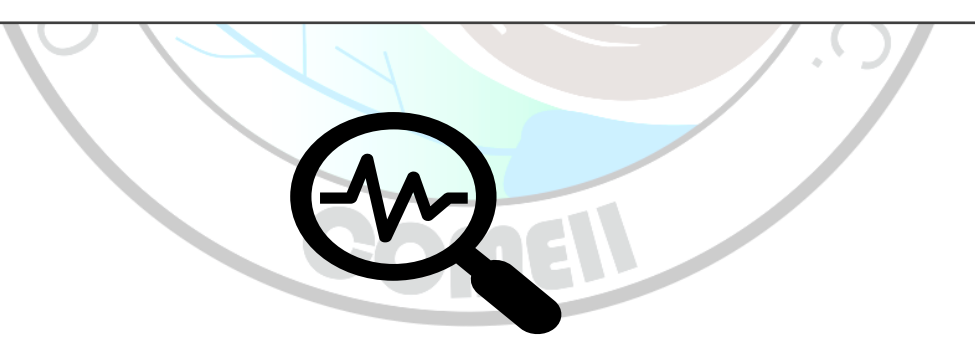

#### Estimación del rendimiento del cultivo

En la mayoría de los cultivos, solo una parte de la **biomasa** seca producida se destina a los órganos cosechables para producir **rendimiento** (Y), y la relación entre el rendimiento y la biomasa se conoce como índice de cosecha de referencia (HI<sub>o</sub>), por tanto se tiene:

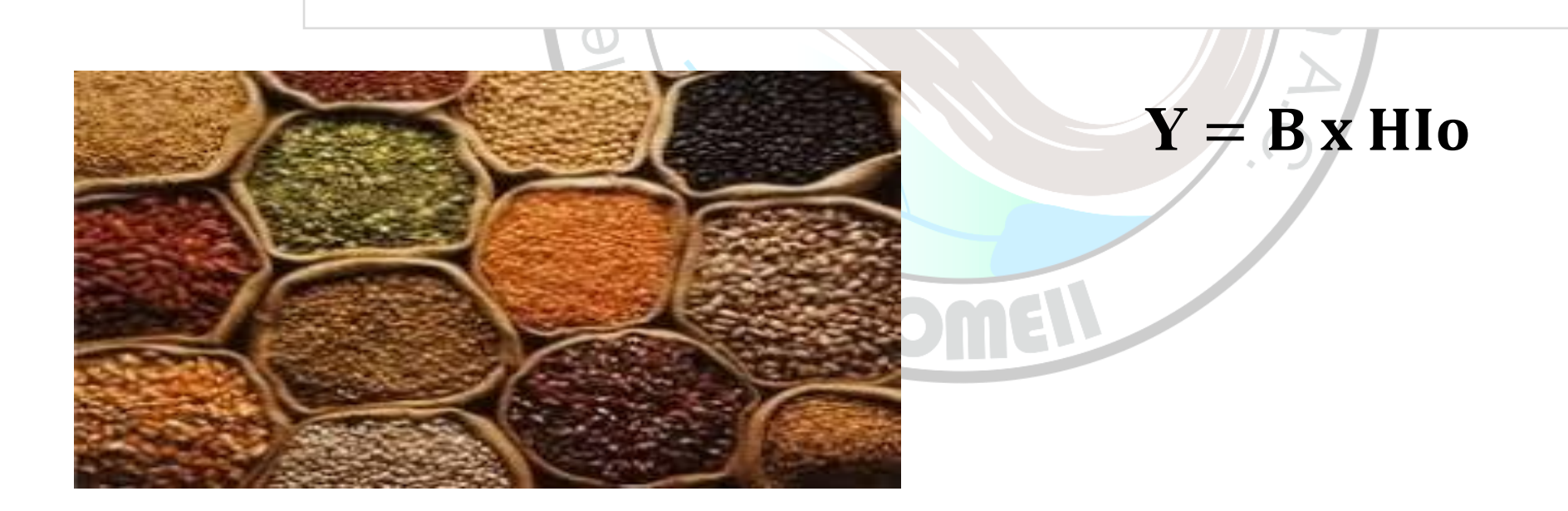

#### Estimación del rendimiento del cultivo bajo estrés

• Bajo condiciones de estrés se usa:

 $Y = B \times H$ **I**  $\alpha$   $f$ **H** 

- · Donde el factor de ajuste f<sub>HI</sub> depende de la duración e intensidad del estrés y se integra de los siguientes cinco factores de estrés :
	- a) Inhibición en el crecimiento de la hoja
	- b) Inhibición de las estomas
	- c) Reducción de la reducción del dosel verde por senescencia
	- d) Reducción en biomasa debido a estrés **pre-antesis**
	- e) Problemas en la polinización

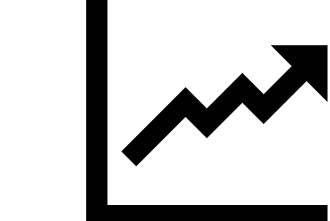

## Ajuste del índice de cosecha por CC reducida

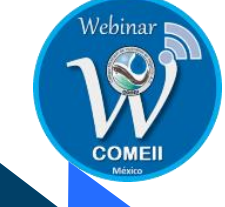

• El AquaCrop ajusta el índice de cosecha potencial (HIo) al reducirse el área foliar del cultivo durante el periodo de formación de rendimiento que reduce la intercepción de la radiación solar por debajo de las condiciones optimas.

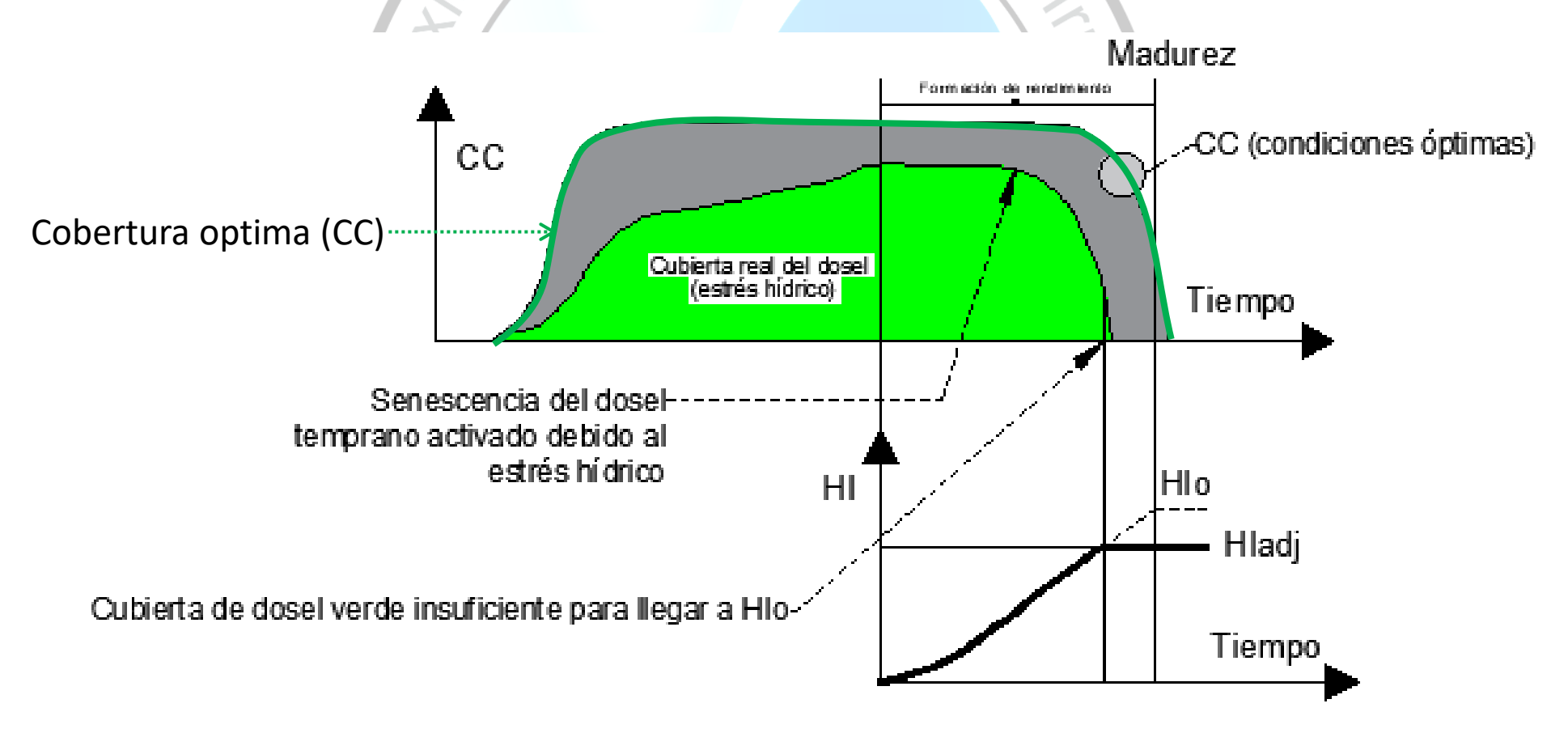

### Productividad del agua (WP)

La productividad del agua (WP, por sus siglas en ingles) se define la cantidad de **biomasa** que el cultivo puede **producir por unidad de agua consumida**. WP es un parámetro especifico para cada cultivo.

Para que **WP sea constante** y no dependa solo de las **condiciones climáticas** y sea específico del cultivo, WP se **normaliza** para la demanda evaporativa atmosférica. El valor normalizado es WP\*, que permanece virtualmente constante en un amplio rango de ambientes.

$$
WP^* = \left[\frac{B}{\sum\limits_{i=1}^{T}T_o}\right]_{CO_2}
$$

El valor de  $CO<sub>2</sub>$  como subíndice indica la normalización con base a una concentración media anual especifica para el año dado. WP\* aumenta al aumentar la concentración de CO2 en el aire.

La ecuación de WP\* es aplicable y confiable para datos diarios de Tr y ETo , que junto con WP\* se utiliza para calcular la biomasa área producida diariamente.

WP

La **productividad del agua para biomasa (WP)** es fundamental para el funcionamiento de AquaCrop y ha mostrado un **comportamiento notablemente conservativo** (permaneciendo casi constante) cuando se normaliza para diferentes **demandas evaporativas**.

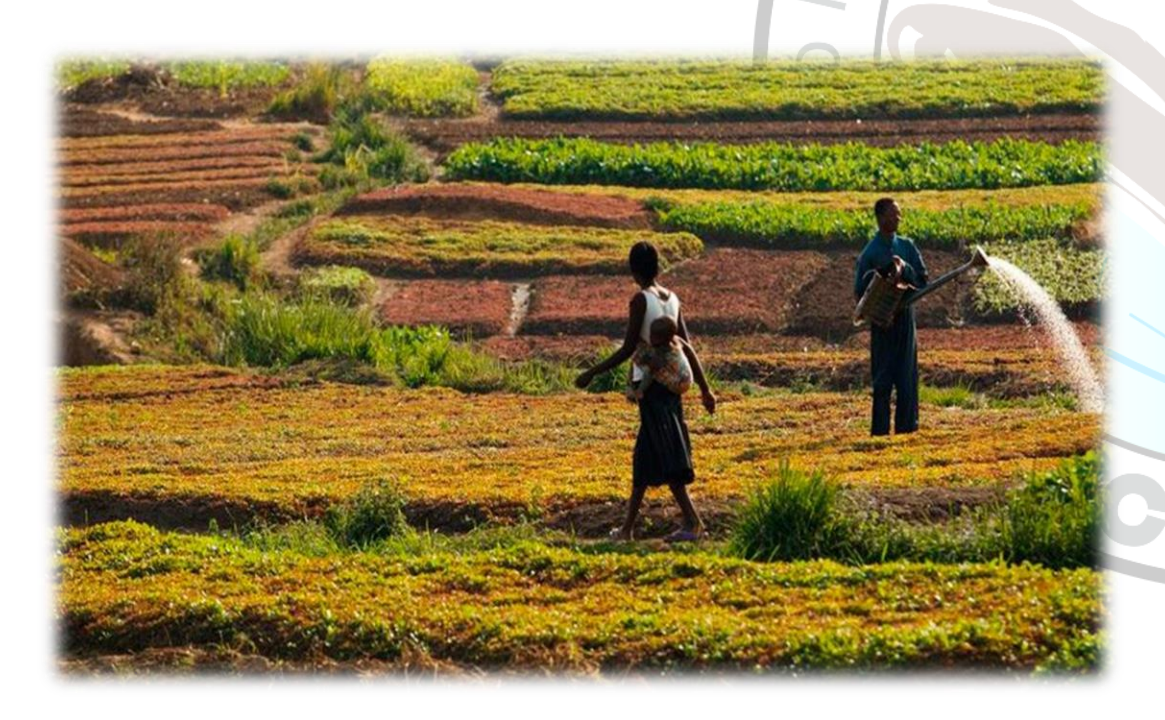

El parámetro de **WP** introducido en AquaCrop se **normaliza** por la **demanda evaporativa de la atmósfera**, simbolizada como ETo, y para la concentración de CO2 en la atmósfera. Se comprobó que la **productividad del agua normalizada para biomasa (WP\*)** es casi **constante** para un cultivo dado cuando los nutrientes minerales no son limitantes, independientemente del estrés hídrico, salvo en casos extremadamente graves.

#### **Rango de variacion de WP\* para cultivos C<sup>3</sup> y C<sup>4</sup>**

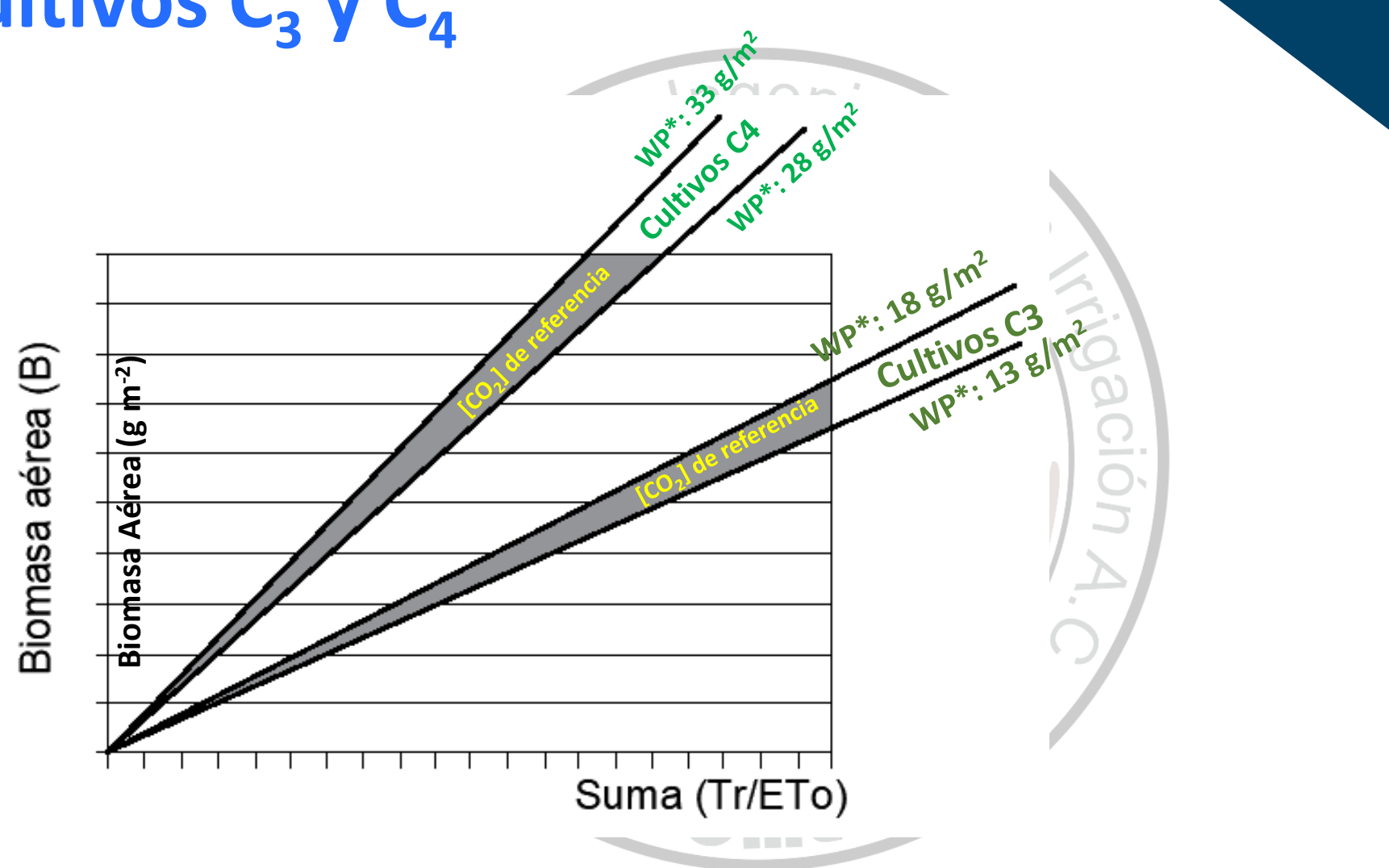

**COMEI** 

**Proceso de estimación del rendimiento bajo condiciones de humedad optima**

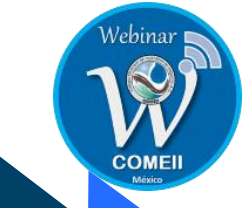

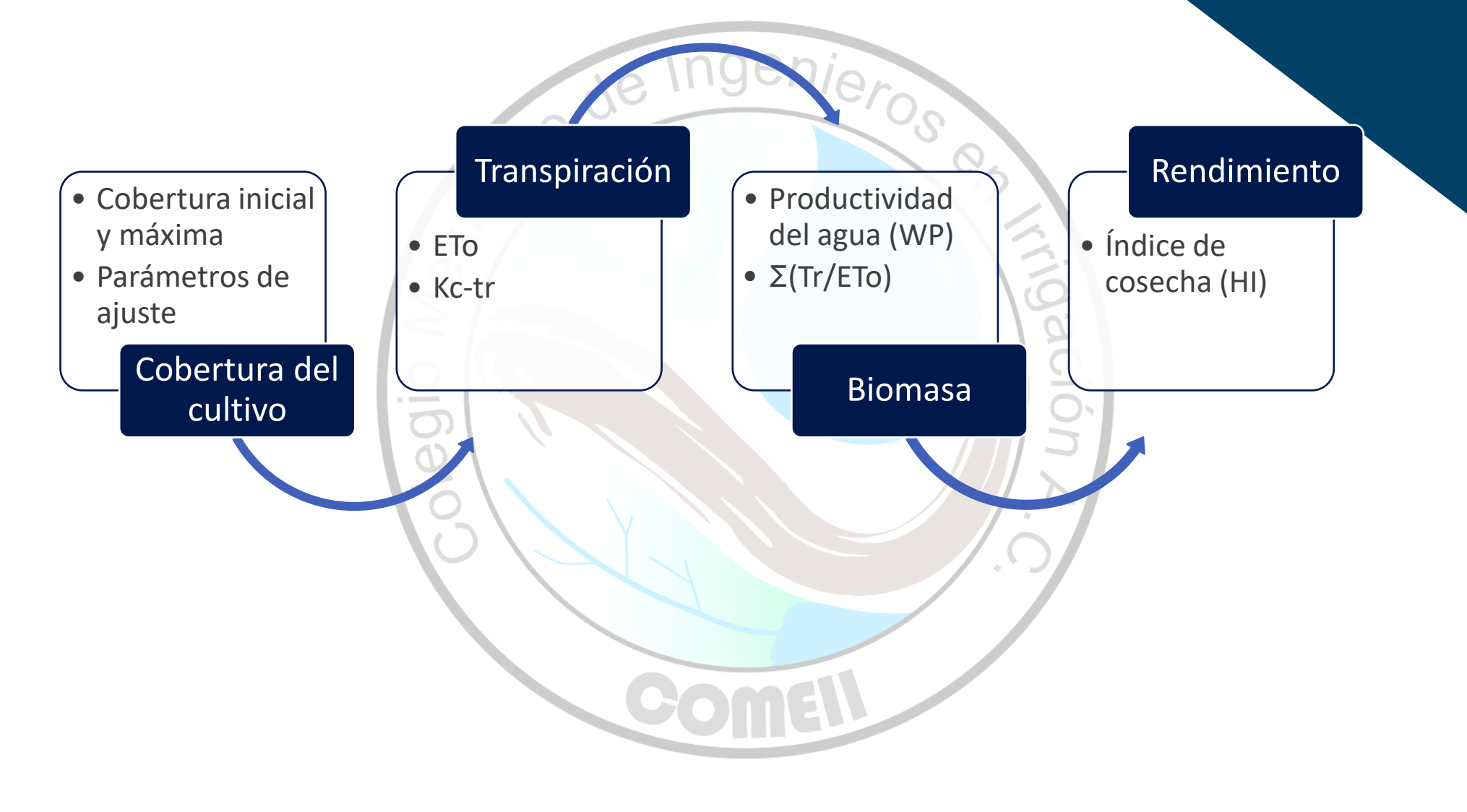

**Submodelo: Balance de humedad del suelo**

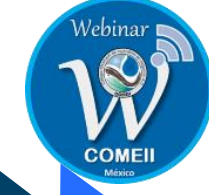

•Constantes de humedad

Tail

 $\overline{\mathcal{C}}$ 

•Balance de humedad

#### Humedad del suelo

El contenido de agua en el suelo es calculado diariamente en el AquaCrop mediante un **balance hídrico**, lo que facilita la comprensión de las **estrategias de gestión del riego**, enfocando la zona radical como un reservorio donde hay **flujos de entrada y salida de agua**.

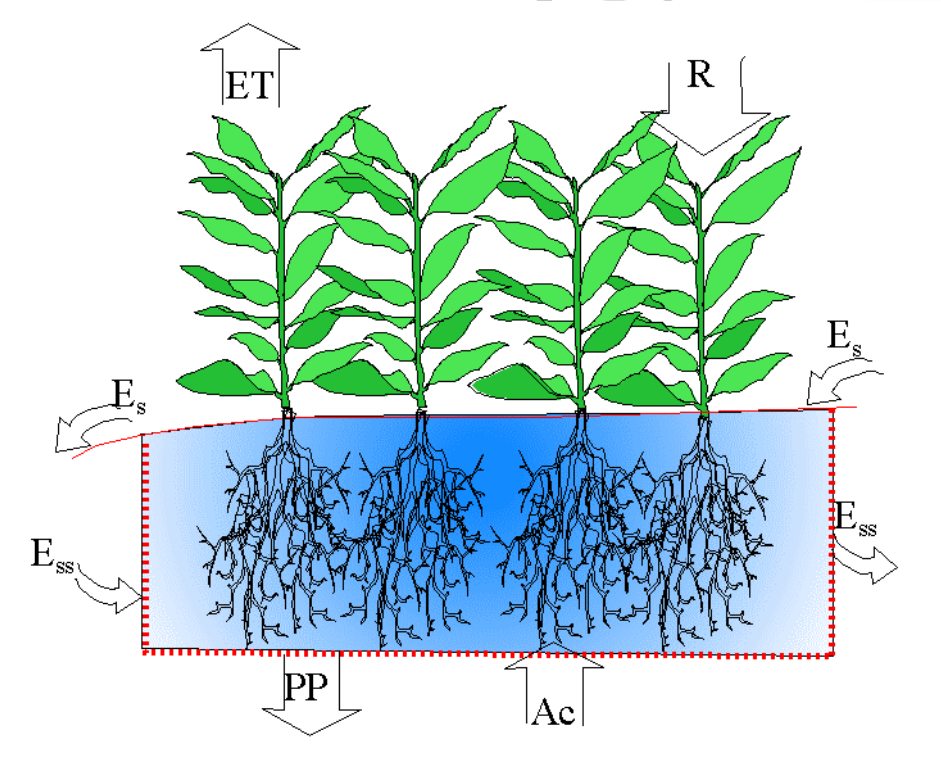

Como **flujos de entrada** se consideran lluvia, riego, ascenso capilar; y de **salida**  la escorrentía, percolación profunda y evapotranspiración.

#### Humedad del suelo

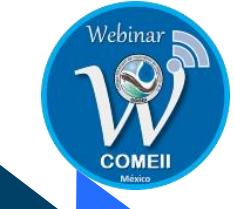

La **cantidad de agua que puede extraer la planta de la zona radical** es conocida como **agua total disponible** del suelo (**TAW**), que es el agua retenida en la zona entre CC y PMP. En condiciones de CC, Dr es cero; y en PMP, Dr es igual a TAW.

> $Wr = 1000 * \theta * z$  $Dr = Wr_{cc} - Wr = 1000(\theta_{cc} - \theta) * z$  $TAW = Wr_{cc} - Wr_{PMP} = 1000(\theta_{cc} - \theta_{PMP})$

Donde:

 $\theta$  es el contenido de agua en la zona radicular (m $3/m^3$ ), el contenido de agua en el suelo en la zona radicular expresada en mm tanto a CC y PMP ( $Wr_{cc}$  y  $Wr_{PMP}$ ), y el contenido de agua en el suelo en la zona radicular en (m $^{3}$ /m $^{3})$  a CC y PMP ( $\theta_{cc}$  y  $\theta_{PMP}$ ).

La profundidad efectiva de enraizamiento (z), es la profundidad a la que las raíces pueden extraer agua del suelo. La profundidad mínima de enraizamiento para el cálculo del balance es de 0.2-0.3 m.

#### **Modelo del crecimiento radical**

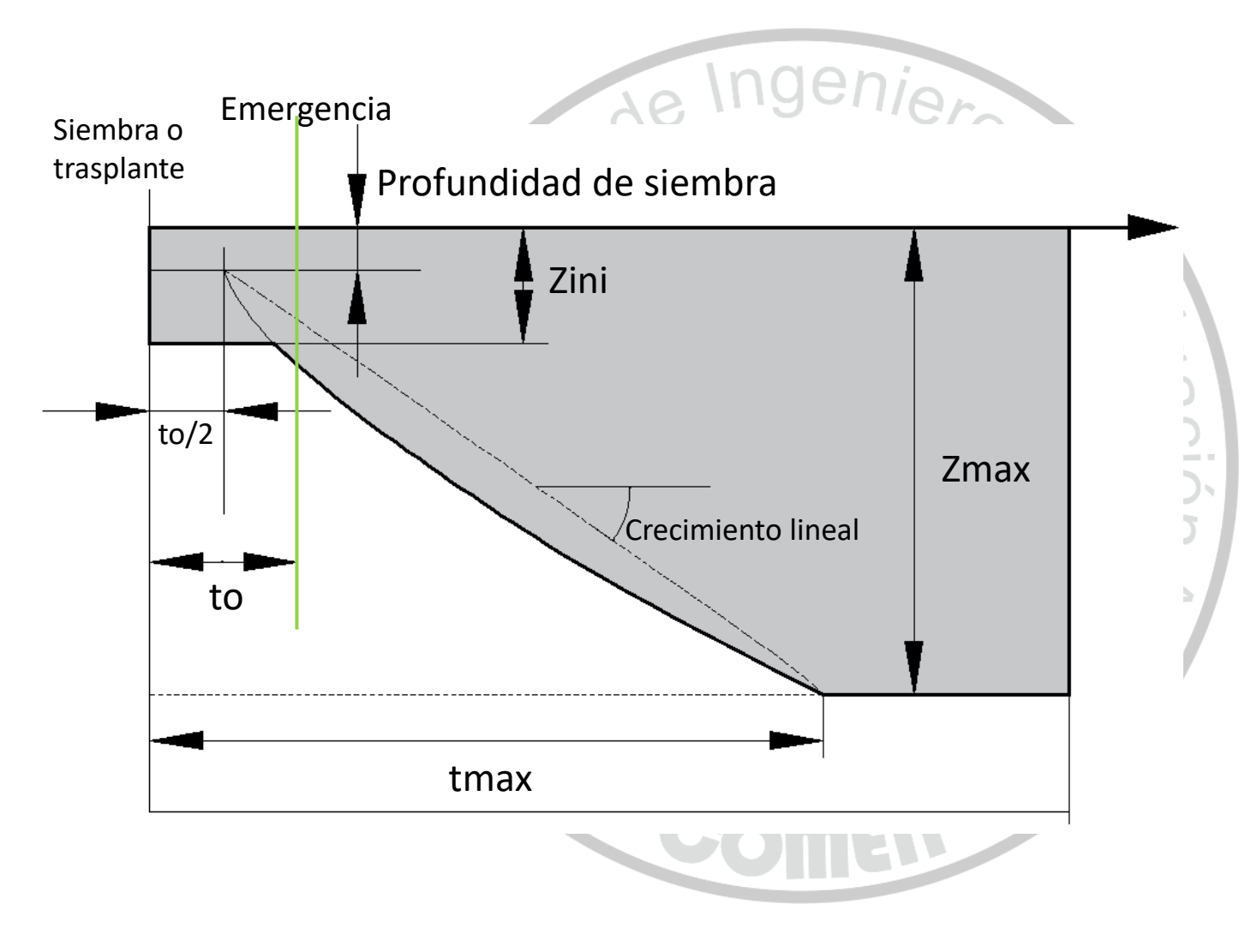

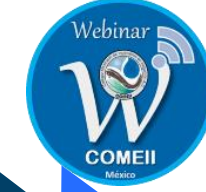

#### Balance de humedad del suelo

A través del seguimiento del agua y los flujos de agua y sales de **entrada** (precipitación, riego y ascenso capilar) y **salida** (escorrentía, evapotranspiración y percolación profunda) en los límites de la zona radicular, se puede calcular durante el ciclo fenológico del cultivo la **cantidad de agua y sal almacenada en la zona radical.**

Cuando se calcula el balance de humedad en el suelo, la cantidad de agua almacenada en la zona radical se puede expresar como una **lámina de agua equivalente (Wr)** o como el abatimiento de humedad en la zona radicular (**Dr**). La humedad aprovechable o **disponible total** en el suelo (**TAW**) es la cantidad de agua retenida en la zona radicular, entre la capacidad de campo y el punto de marchitez permanente. Para una humedad a capacidad de campo, el abatimiento de humedad en la zona radicular (Dr) es cero y, en el punto de marchitez permanente, Dr es igual a TAW o 100% de la TAW.

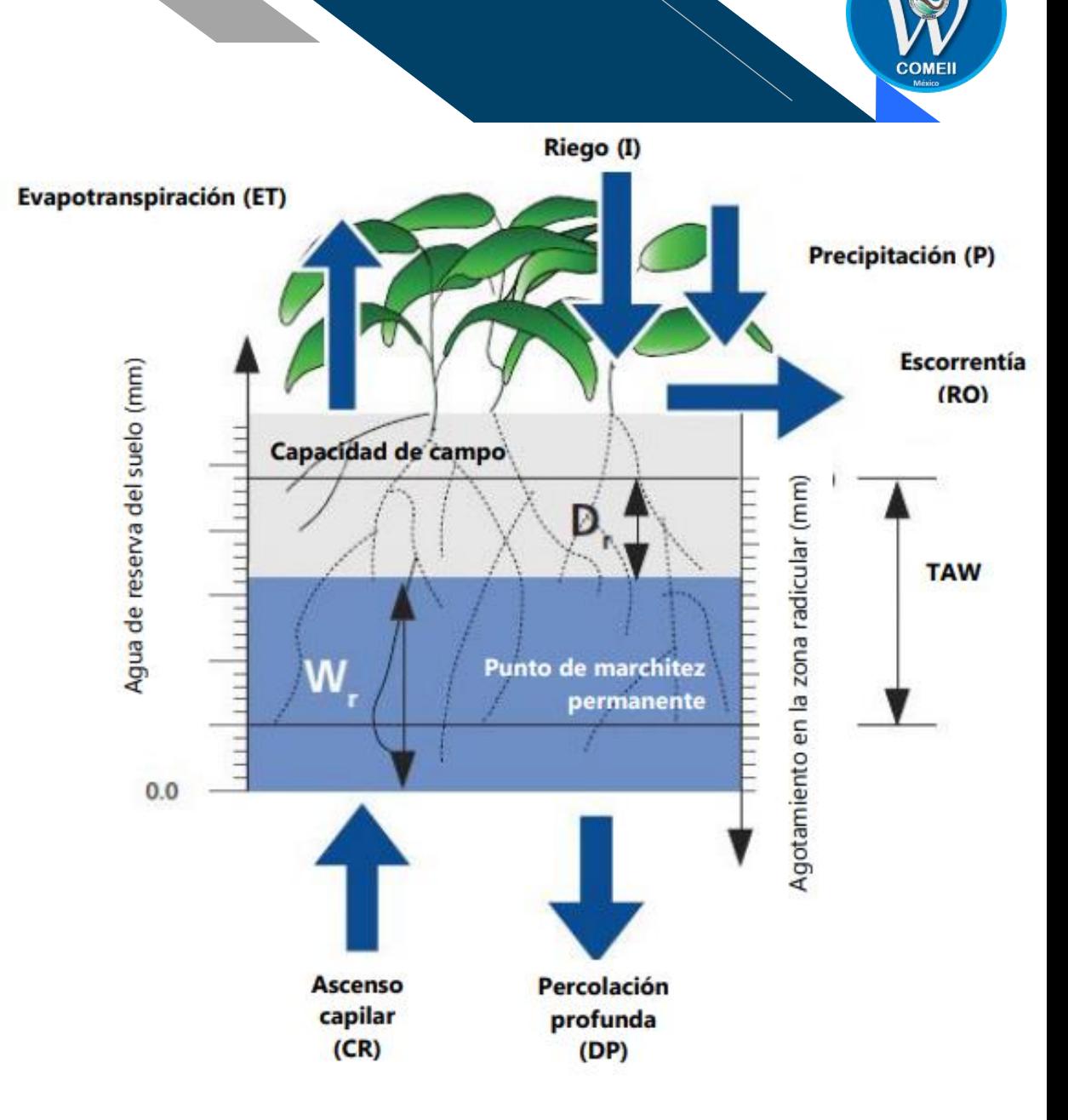

#### **Submodelo: Manejo del riego y parcela**

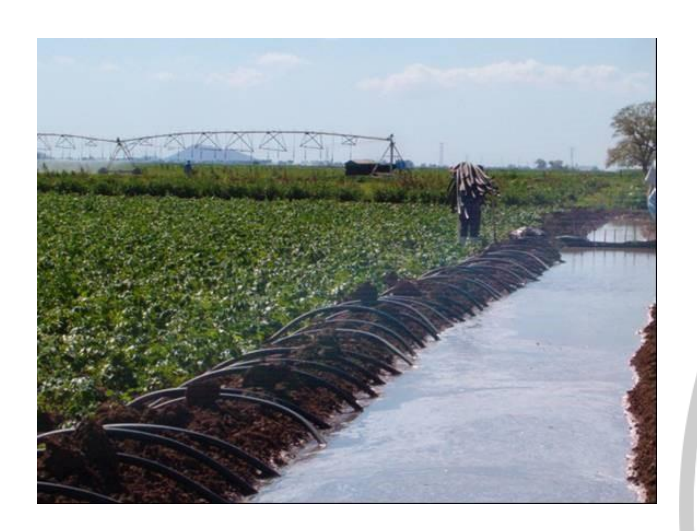

# Manejo de riego

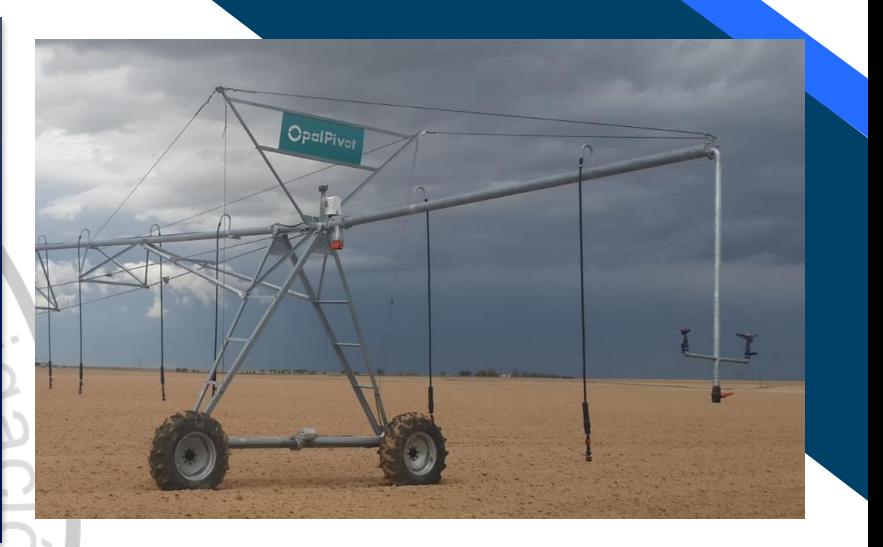

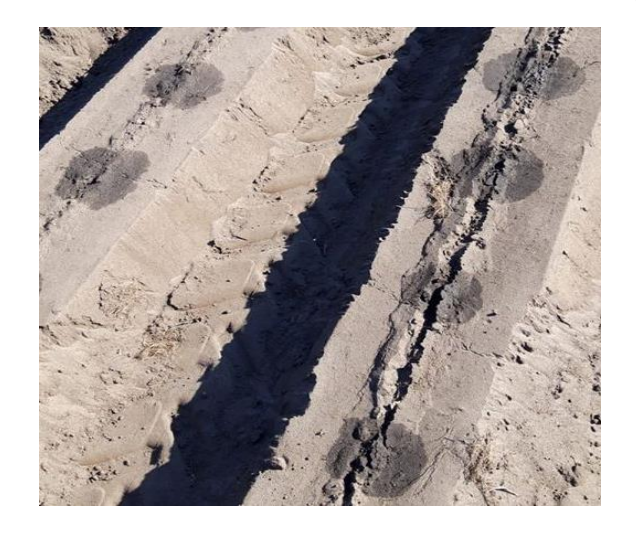

# Manejo de la parcela

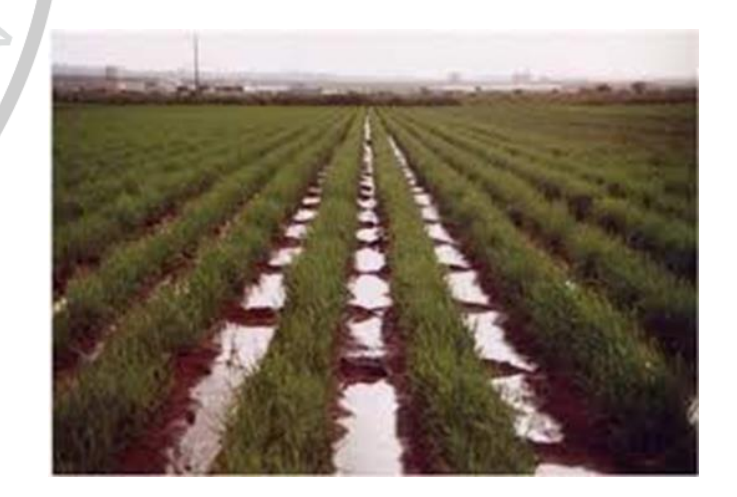

#### i) Manejo del riego

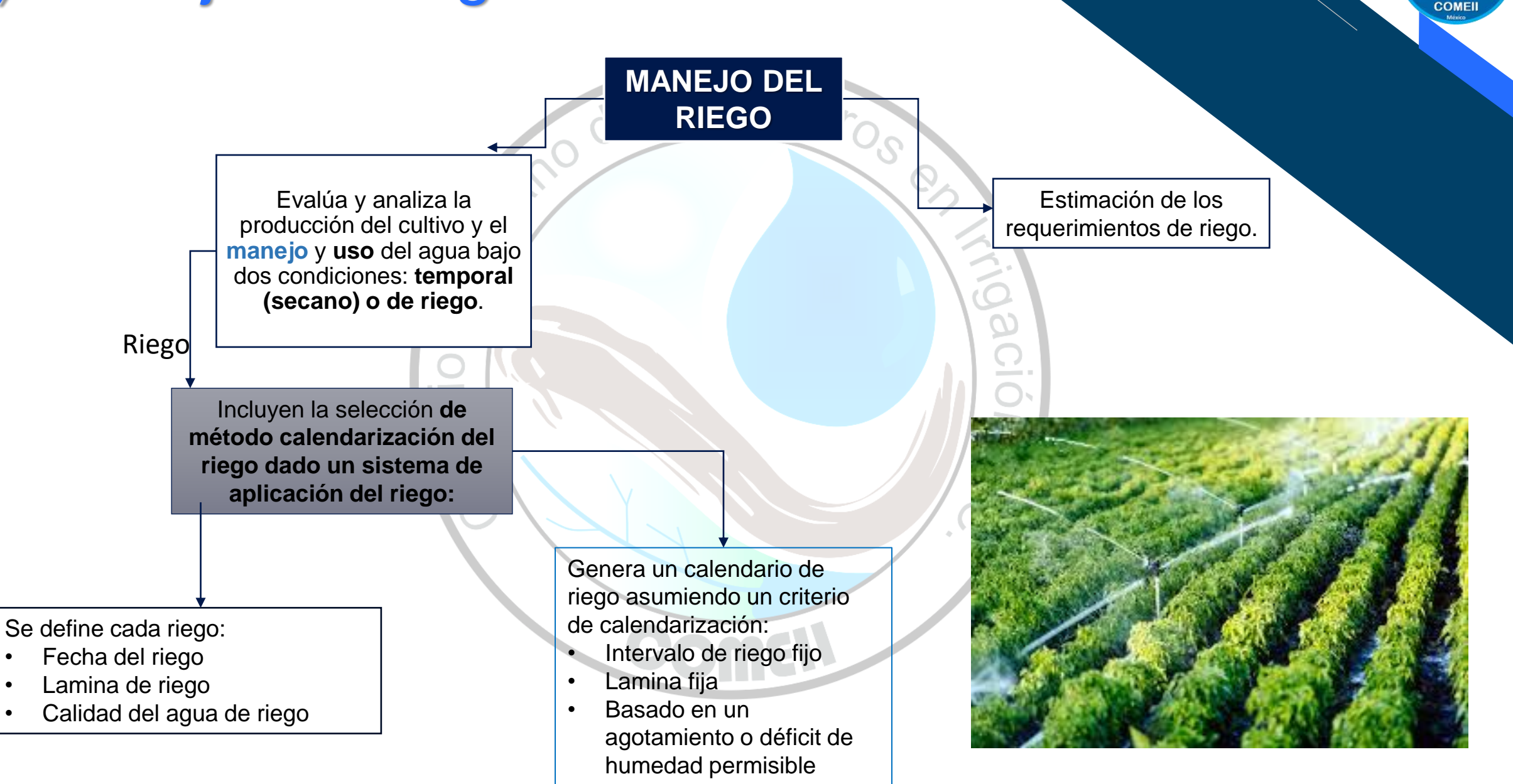

#### ii) Manejo de la parcela

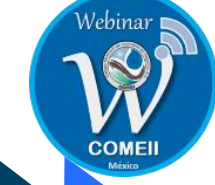

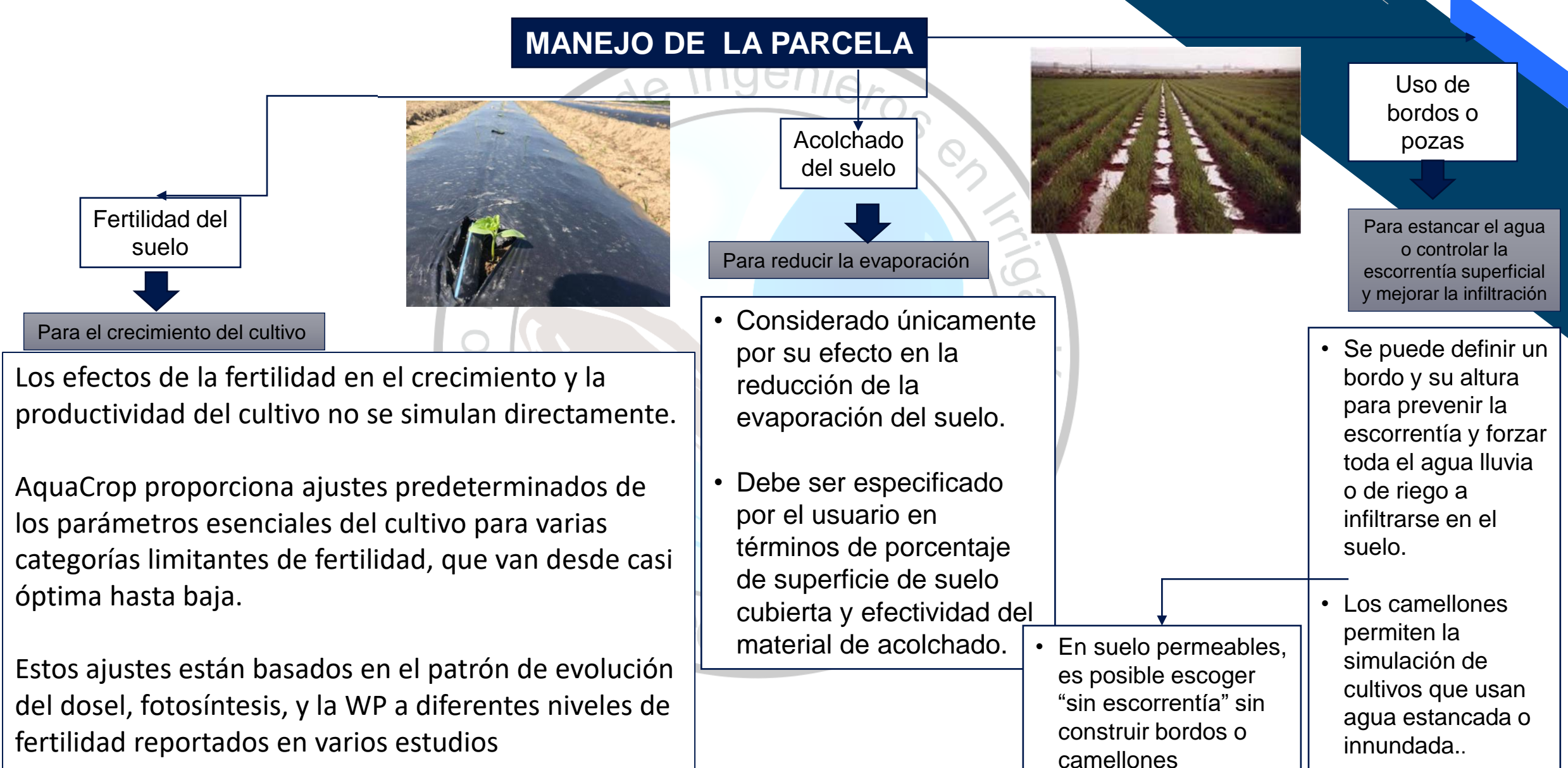

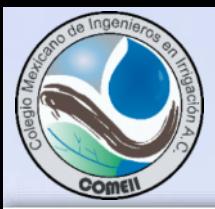

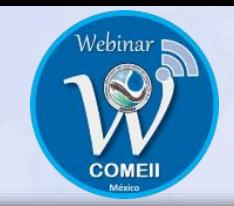

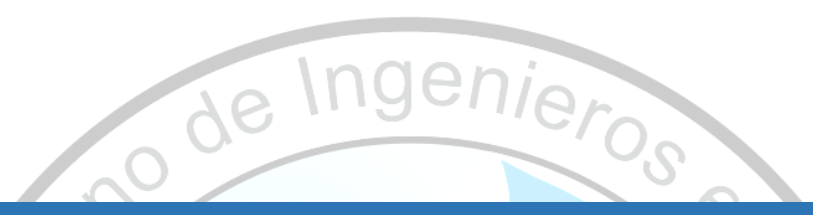

# 5. El AquaCrop interconectado

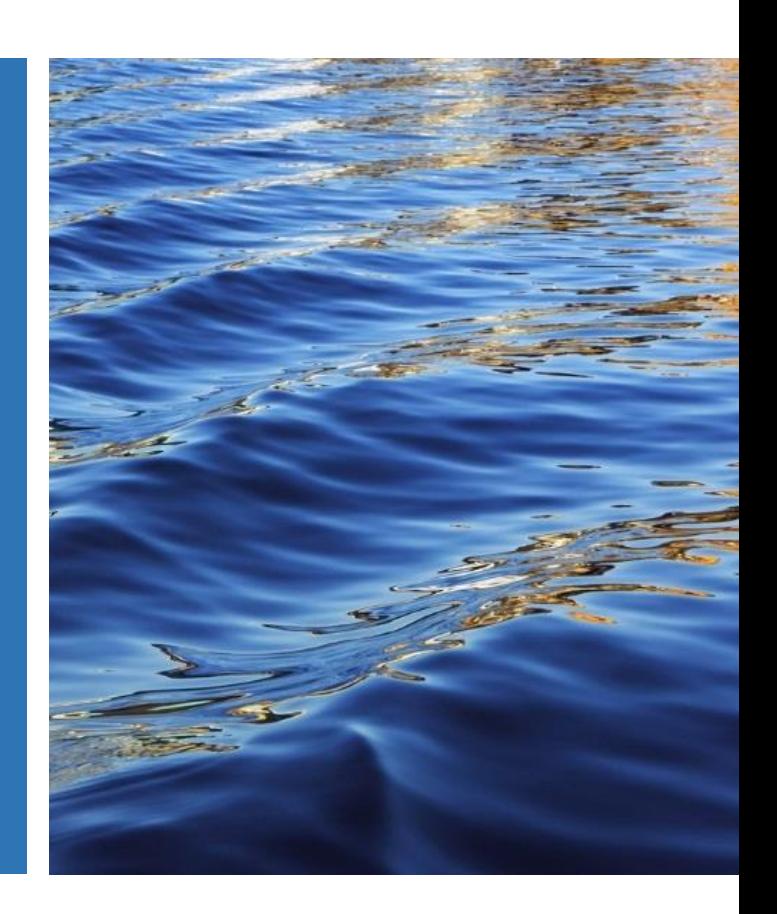

#### Representación gráfica del funcionamiento del modelo AquaCrop

Los **componentes Ver estructurales** de AquaCrop, **incluidas las respuestas al estrés**, y los vínculos funcionales entre ellas.

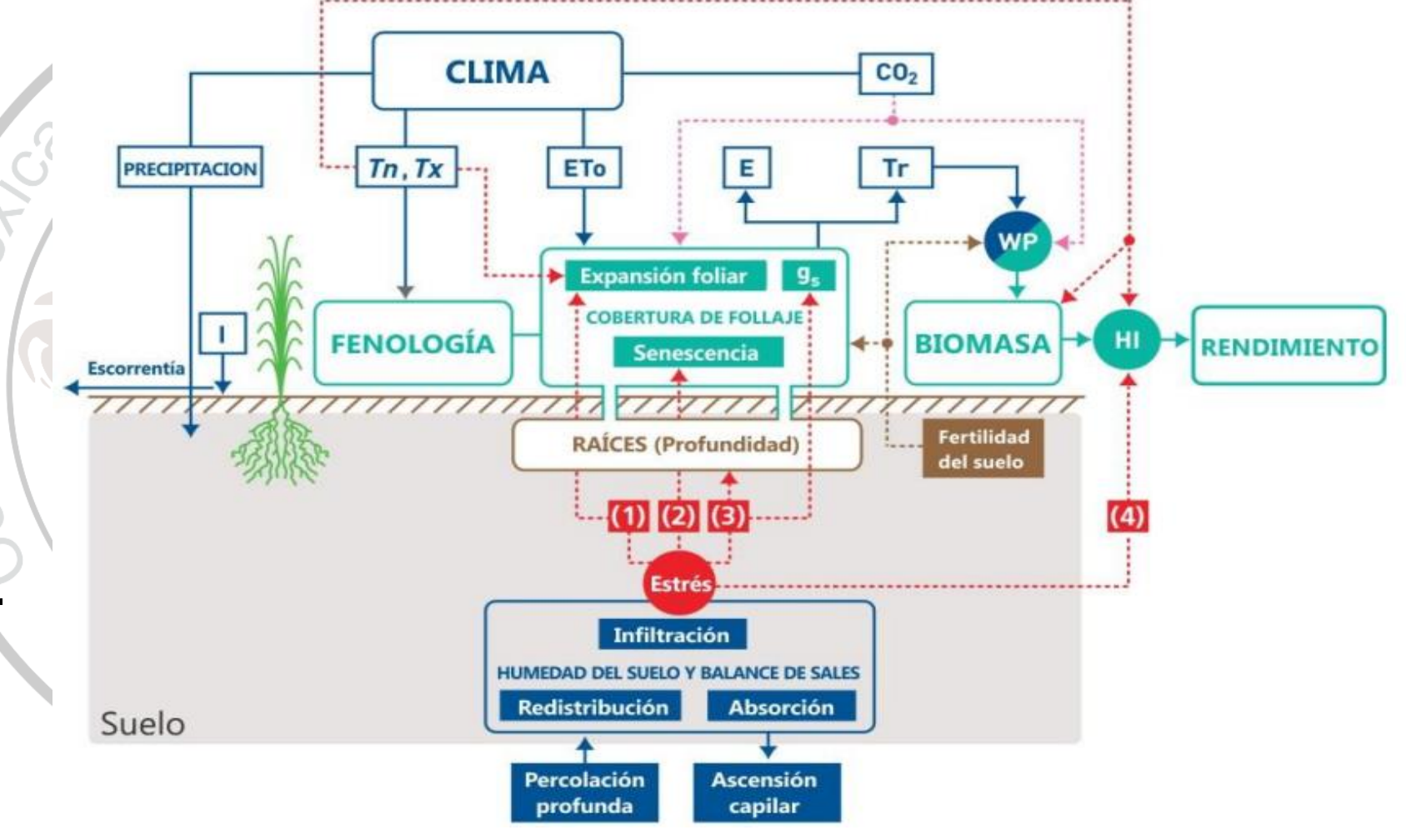

FAO, 2017

COME

#### Esquema de Cálculo del modelo AquaCrop

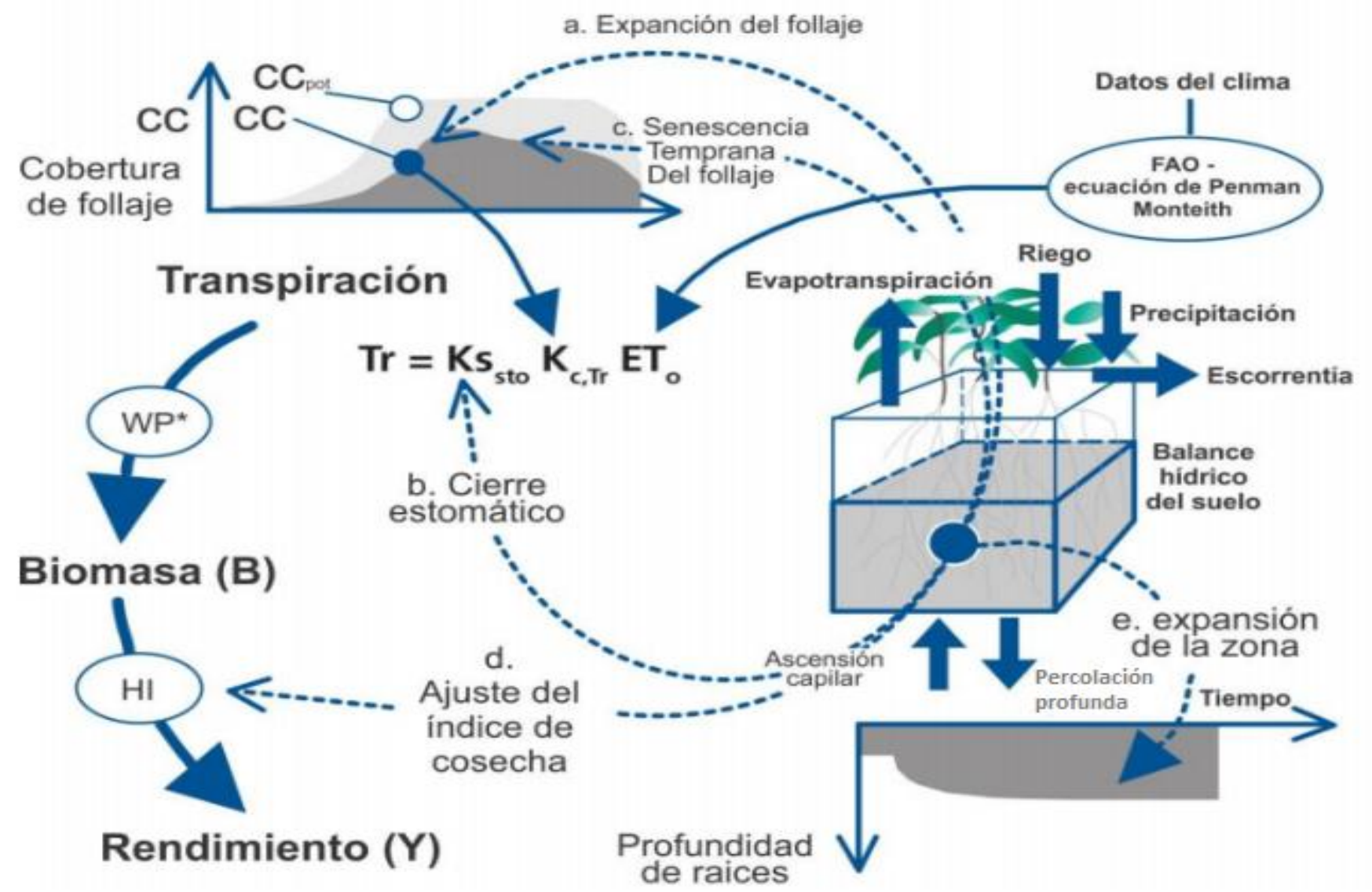

FAO, 2017

Nebinar

 $\mathbf{V}$ 

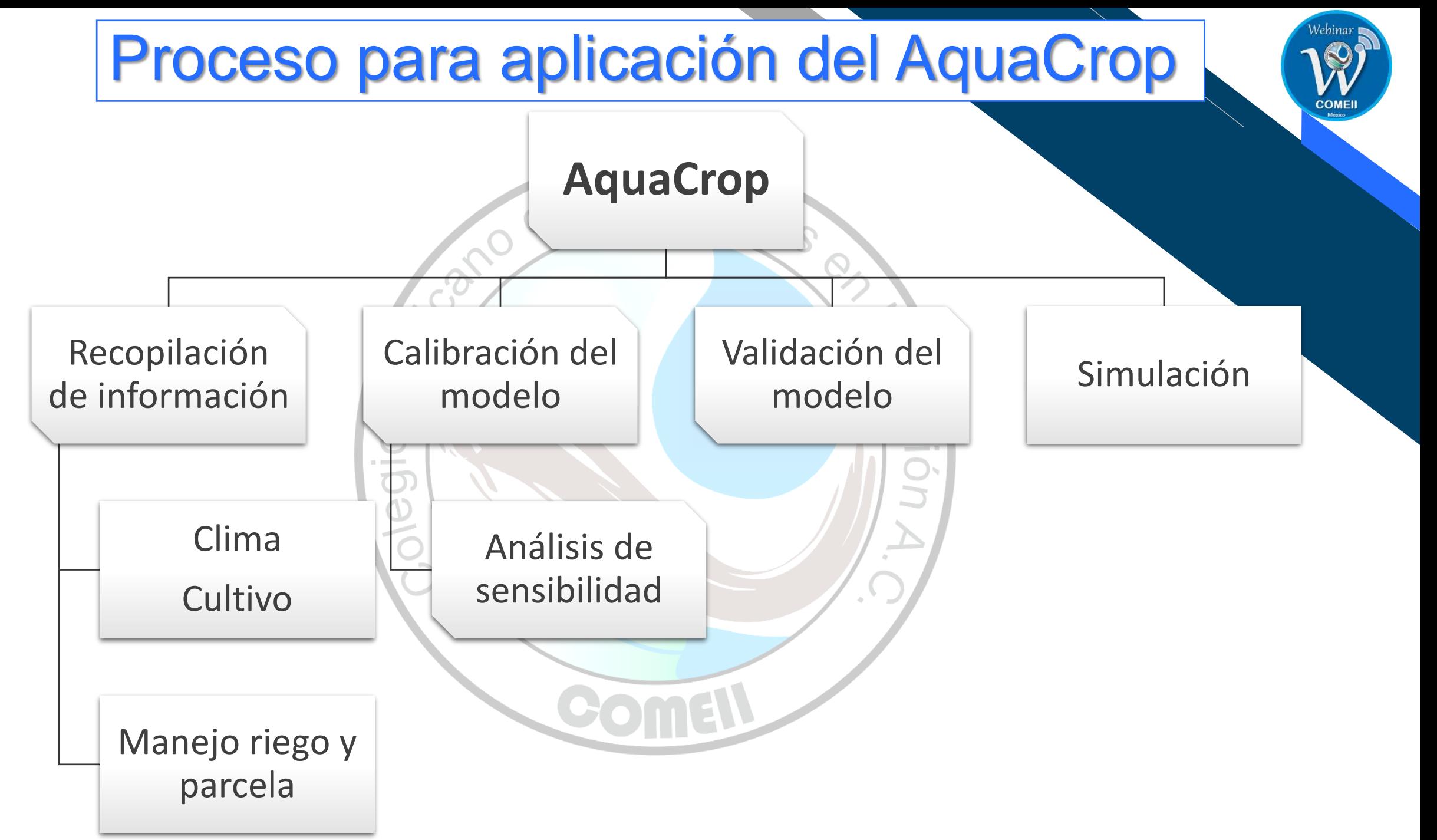

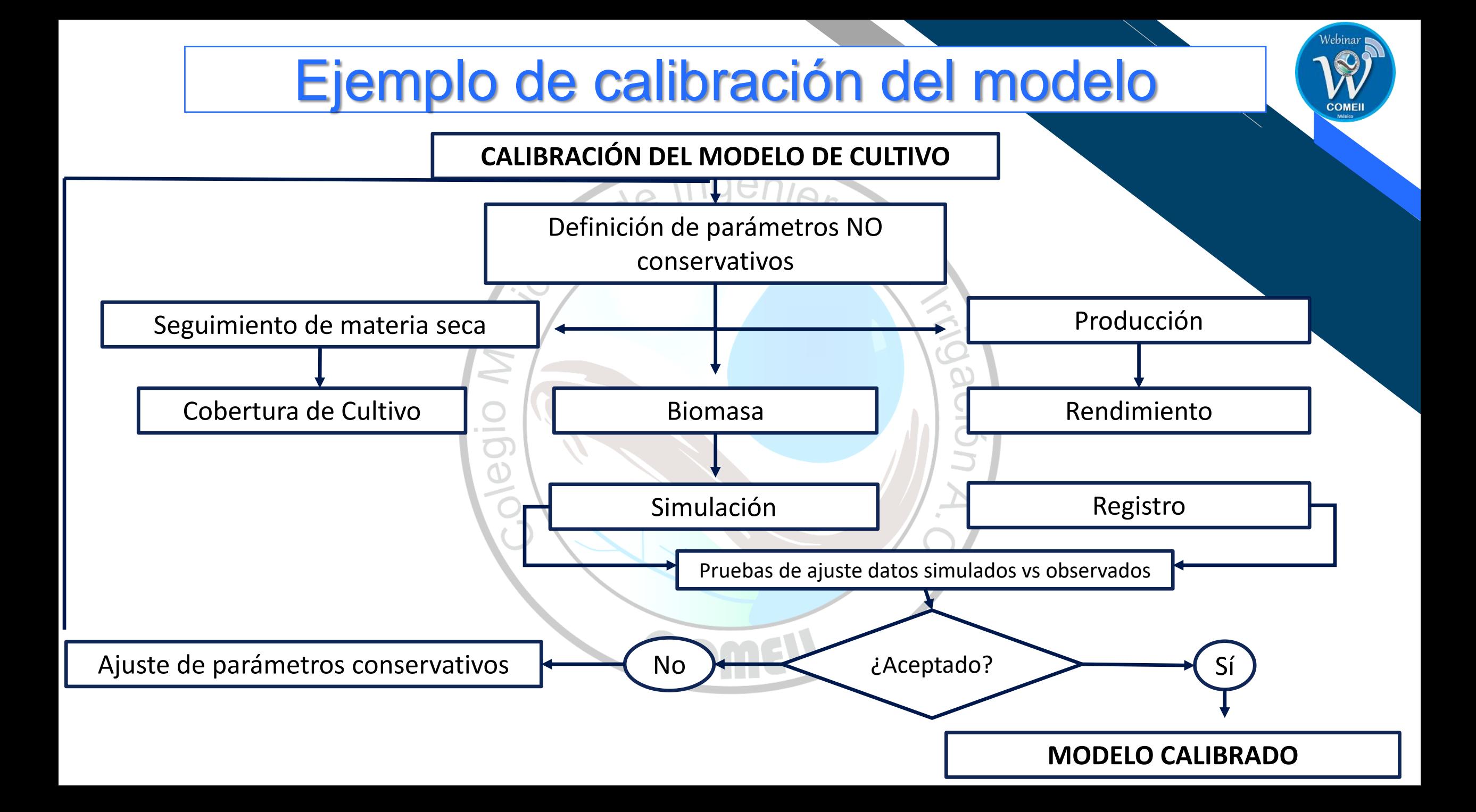

#### Datos observados vs simulados de la CC

• Cuando se tienen datos de campo de CC, es posible ajustar los parámetros d tres ecuaciones que usa AquaCrop para definir las tres zonas de CC: expansión máxima y declive de la cobertura del dosel.

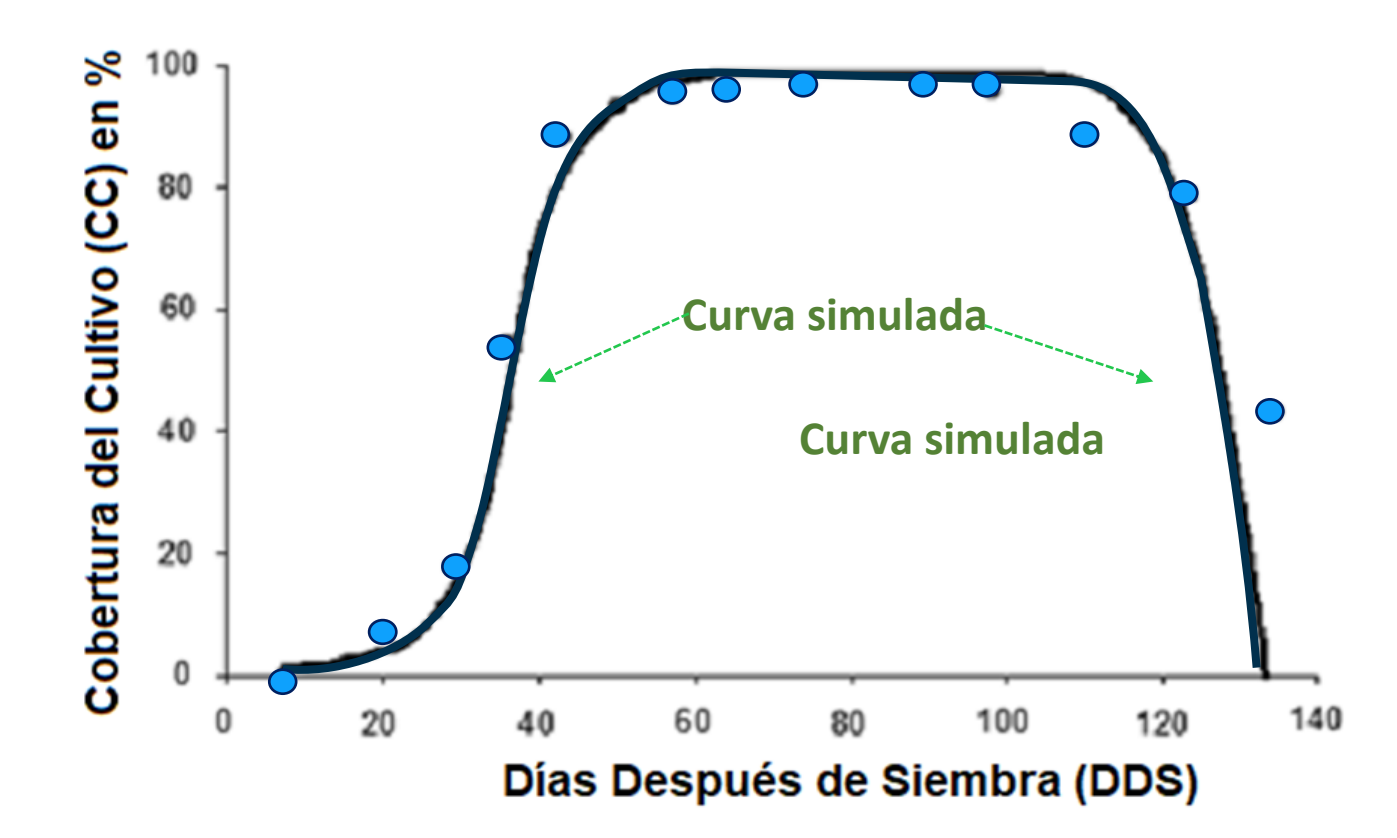

Ejemplo típico de un curva de CC durante del desarrollo fenológico de una gramínea bajo condiciones óptimas

Waldo Ojeda - 2020

### Obtención de datos de CC en campo

• Una parte importante del proceso de calibración y validación es ajustar la curva simulada a los datos observados tomando una serie de fotografías durante del desarrollo del ciclo fenológico de un cultivo manejado bajo condiciones óptimas. Posteriormente se calibran los valores de WP\* y HIo para ajustar el modelo a los valores observados del rendimiento.

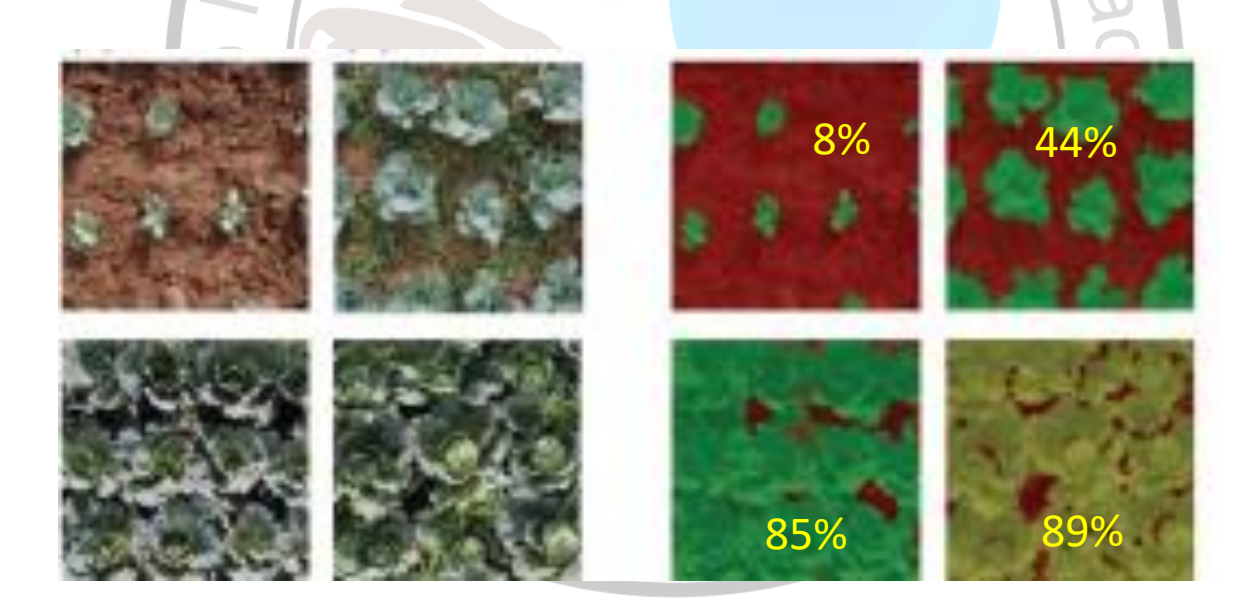

Joost Wellens, Dirk Raes and Bernard Tychon (2017)

#### Cultivos calibrados en el mundo con el AquaCrop

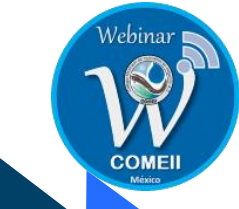

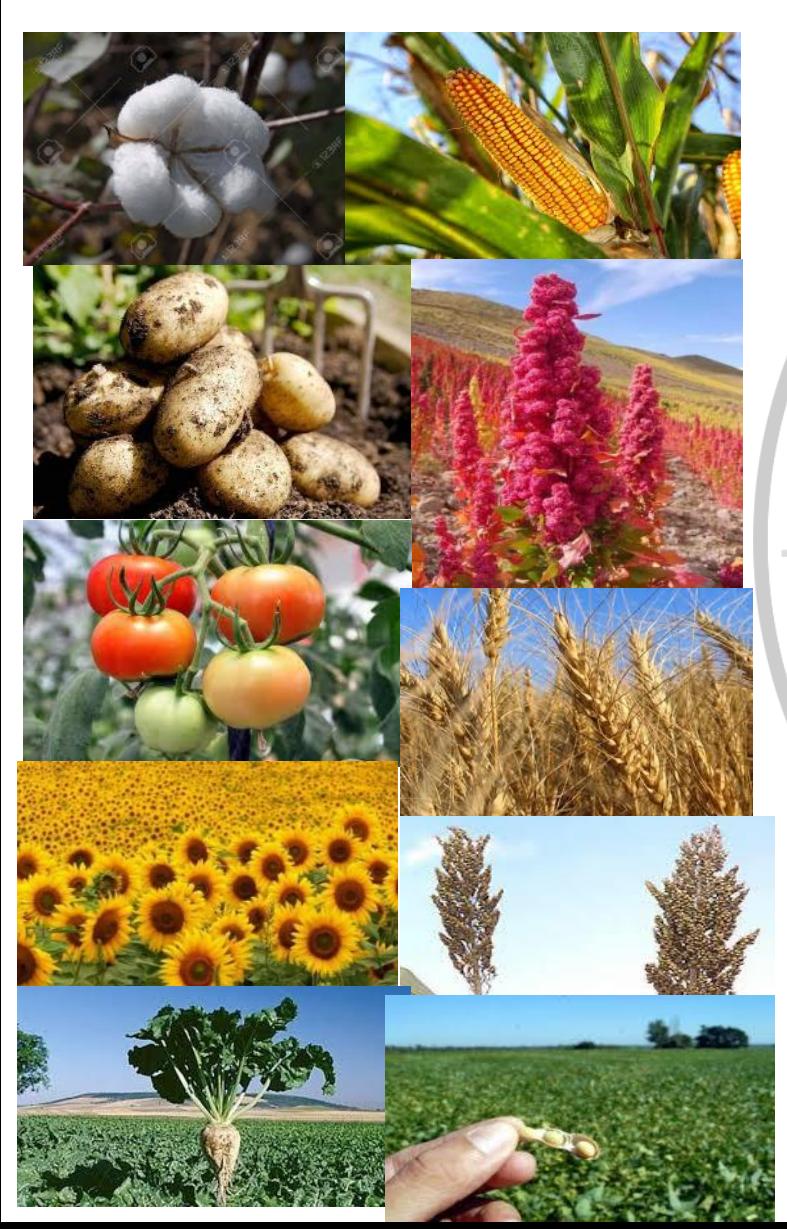

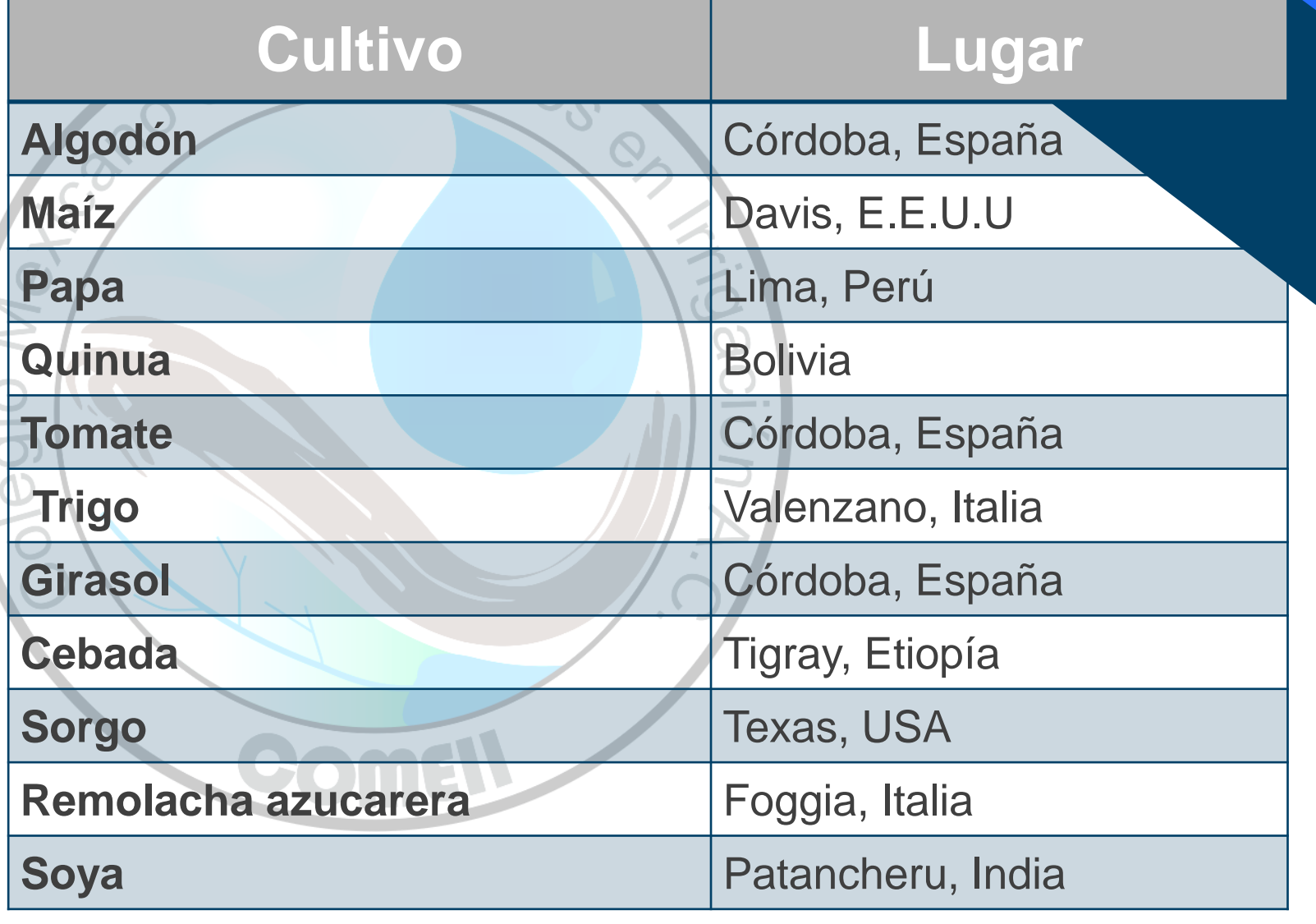

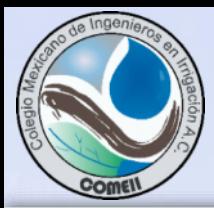

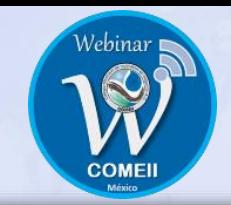

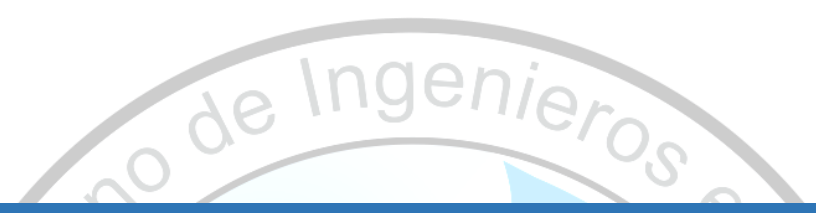

# 6. Conclusiones

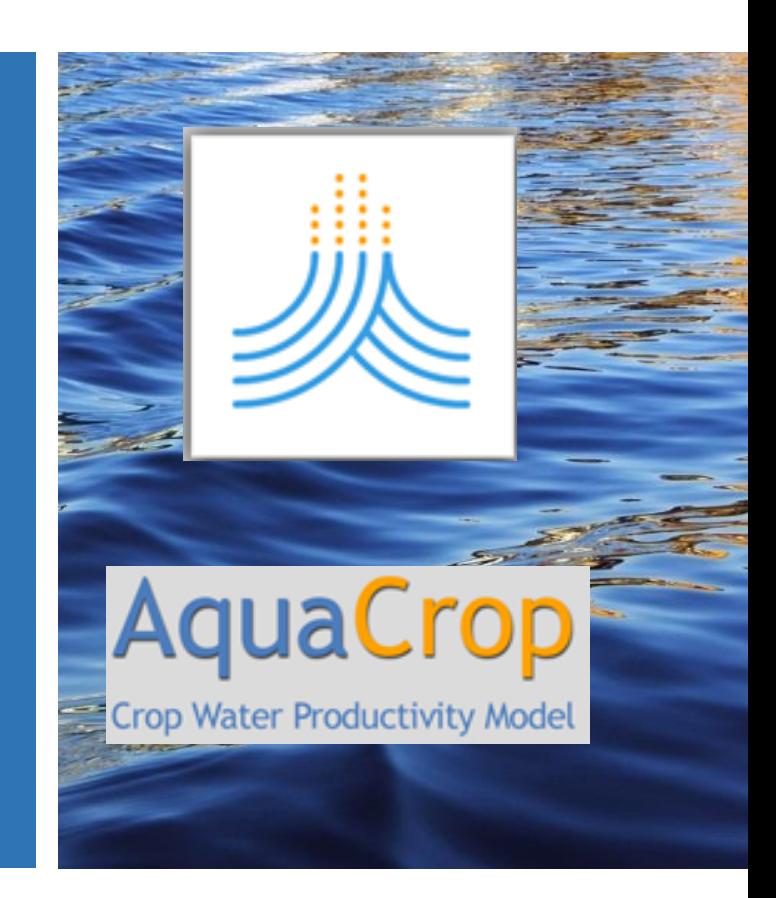

#### **Comparación AquaCrop con CropWat**

• Ambos estiman el requerimiento hídrico de los cultivos

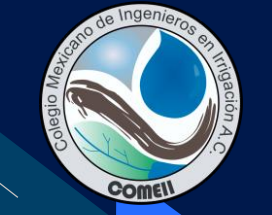

- El CropWat asume relaciones mas simples para estimar el rendimiento bajo estrés hídrico. Considera que toda la ET es productiva.
- El CropWat no considera el estrés térmico ni el tiempo térmico. Usa días calendario.
- La fenología es predicha y ajustada por el AquaCrop en función de DGD. CropWat no hace ajustes de la fenología en función de las condiciones ambientales.
- AquaCrop requiere de mas parámetros y validación den campo.
- CropWat es mas simple y no requiere de validación ya que existe una gran cantidad de información sobre los parámetros de calendarización del riego que requiere.
- Ambos modelos usan un balance hídrico similar.
- La última versión: AquaCrop 6.1 (mayo 2018) y CropWat v8. (2008) con Visual Delphi 4.0
- Asumen condiciones de homogeneidad espacial de suelo, cultivo, ambiente, manejo.
- Ambos son difíciles de ejecutar para una zona de riego con diversidad de cultivos, parcelas y fecha de siembra. Sin embargo, Aquacrop tiene versiones para R y para simulaciones iterativas (Plug-in)
- AquaCrop es mas versátil para usarse bajo condiciones de variabilidad y cambio climático.

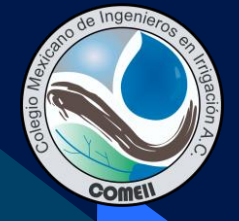

#### **Conclusiones**

- El modelo AquaCrop es un modelo computacional que facilita estimación del rendimiento de los cultivos en respuesta a la humedad disponible en el suelo y en las necesidades hídricas del cultivo.
- Es una excelente herramienta, una vez validada con datos de campo, de planeación y análisis para la toma de decisiones sobre el manejo de los cultivos bajo condiciones de estrés hídrico y térmico.
- Considera una serie de procesos biofísicos básicos que han sido simplificados a través de un numero reducido de parámetros para adaptarlos a diferentes cultivos y condiciones locales.
- Ha sido aplicado a diferentes cultivos bajo diferentes ambientes contrastantes alrededor del mundo.

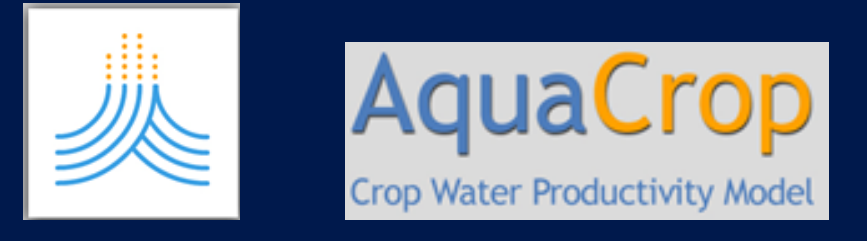
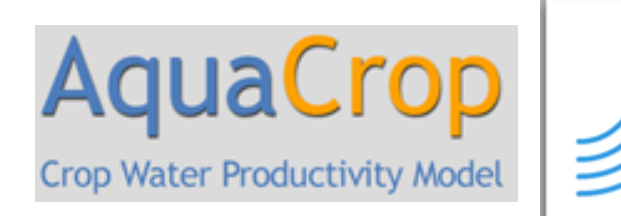

## **Muchas gracias**

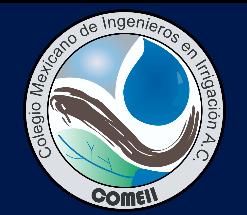

Webinar

COME

## **Dr. Waldo Ojeda Bustamante**

**Presidente**

## **Colegio Mexicano de Ingenieros en Irrigación**

**w.ojeda@riego.mx**

## **Para citar esta presentación:**

Ojeda Bustamante, W. 2020. La simulación del desarrollo de cultivos con el modelo AquaCrop: conceptos y métodos. Serie de Seminarios Virtuales 2020. Colegio Mexicano de Ingenieros en Irrigación (COMEII). México. 73 pp.

Consulta el portal del COMEII y sus redes sociales: **[www.comeii.com](http://www.comeii.com/) [www.riego.mx](http://www.riego.mx/)**